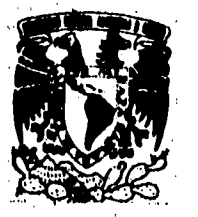

# UNIVERSIDAD NACIONAL AUTÓNOMA **DE MÉXICO**

 $\int_{0}^{\infty}$ 

FACULTAD DE CIENCIAS

### SOLUCIÓN NUMERICA EXACTA DE SISTEMAS LINEALES

#### T E S S

#### QUE PARA OBTENER EL TÍTULO DE **ACTUARIO**

S R E

### **MARIA DE GUADALUPE ISLAS CABALLERO**

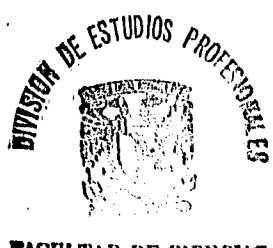

**FACULTAD DE CIENCIAS EECCION ESCOLAR**  $= 1005$ 

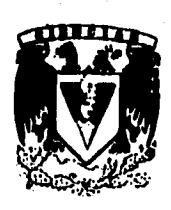

TESIS CON<br>FALLA DE ORIGEN

**TESIS CON FALLA DE ORIGEN** 

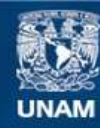

Universidad Nacional Autónoma de México

**UNAM – Dirección General de Bibliotecas Tesis Digitales Restricciones de uso**

# **DERECHOS RESERVADOS © PROHIBIDA SU REPRODUCCIÓN TOTAL O PARCIAL**

Todo el material contenido en esta tesis esta protegido por la Ley Federal del Derecho de Autor (LFDA) de los Estados Unidos Mexicanos (México).

**Biblioteca Central** 

Dirección General de Bibliotecas de la UNAM

El uso de imágenes, fragmentos de videos, y demás material que sea objeto de protección de los derechos de autor, será exclusivamente para fines educativos e informativos y deberá citar la fuente donde la obtuvo mencionando el autor o autores. Cualquier uso distinto como el lucro, reproducción, edición o modificación, será perseguido y sancionado por el respectivo titular de los Derechos de Autor.

Gracias a todas aquellas personas maravillosas que me apoyaron, en la realización de este trabajo.

A mis hijos que me dieron su tiempo y a ti ,... **JEHOVA DIOS** que sin ti , no hubiera realizado mi sueño,

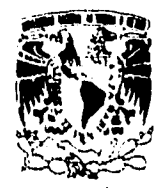

'ZNIVERADAD NACJONAL **AVENNIA DE** MEXICO

M. en C. Virginia Abrín Batule Jefe de la División de Estudios Profesionales de la Facultad de Ciencias Presente

Comunicamos a usted que hemos revisado el trabajo de Tesis: SOLUCION NUMERICA EXACTA DE SISTEMAS LINEALES

realizado por MARIA DE GUADALUPE ISLAS CABALLERO

, pasante de la carrera de ACTUARIA con número de cuenta 7950881-8

Dicho trabajo cuenta con nuestro voto aprobatorio.

#### Atentamente

Director de Tesis M. EN C. **TANE** ESTRADA Propietario Propietario M. EN C. JOSE LUIS NAVARRO URRUTI. Propietario M. EN C. MARIA Marki a G Suplente EN C. PEZ ESTRADA м. JESUS añas B. Suplente DUENAS BLANQUEL N. EN C. ENRI

Consejo Departamental de Matemáticas

M. en C. ALEJANDRO BRAVO MOJICA

# **ÍNDICE**

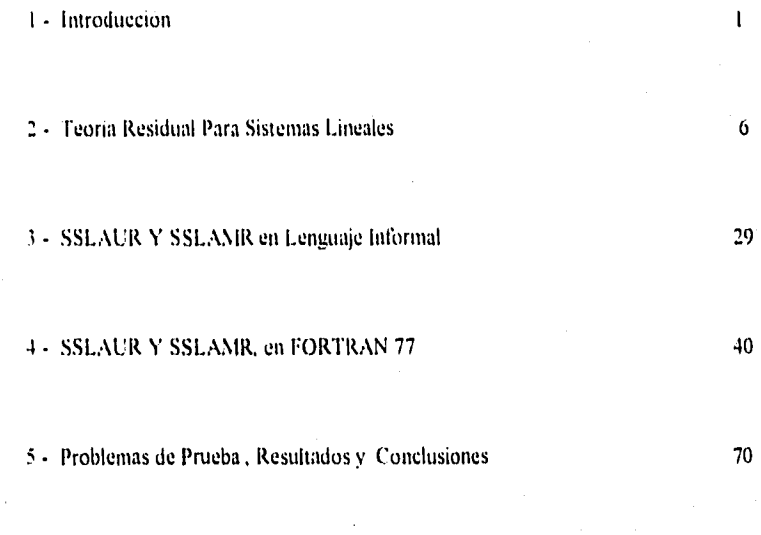

6.- Bibliogratia 91

# **CAPÍTULO 1**

# **INTRODUCCIÓN**

**En varias ocasiones en las matemáticas aplicadas (como por ejemplo en los problemas de: interpolación, optimización, ecuaciones diferenciales ordinarias y parciales, etc.) para resolver problemas numéricamente, nos lleva en forma natural (debido a la linealización o discretización de los problemas) al problema de hallar la solución de un sistema de ecuaciones lineales de orden n, en notación matemática:** 

al **XI 1112 X2 4" al .r3+ • + al** *a.rn=* **bi<sup>9</sup> a21 N: 422 1.2 + a2] .r3 • • • +** *a2a Yn =* **b2 a31 4" 032.r2 333X3 + . a3 = 63,**  *<sup>a</sup>al I* **r+a r+a x+** *a • +a* **r=** *b* **2** *nJ 3 " no • a n* 

**Usando notación de matrices, escribimos este sistema de ecuaciones lineales de manera más compacta:** 

1

with a committed

$$
Ax = b \t{,} \t(1.2)
$$

**en donde,** 

**SISA** 

$$
A = \begin{bmatrix} a_{11} & a_{12} & a_{13} & \cdots & a_{1n} \\ a_{21} & a_{22} & a_{23} & \cdots & a_{2n} \\ a_{31} & a_{32} & a_{33} & \cdots & a_{3n} \\ \vdots & \vdots & \ddots & \vdots & \vdots \\ a_{n1} & a_{n2} & a_{n3} & \cdots & a_{nn} \end{bmatrix},
$$

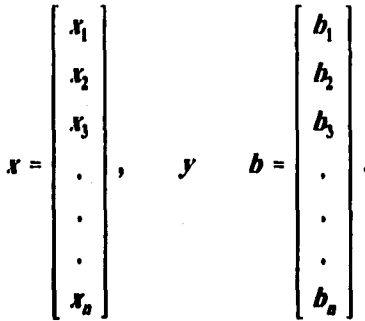

A continuación presentamos dos enfoques distintos para calcular la solución del sistema de ecuaciones lineales (1.2).

# SOLUCIÓN APROXIMADA

La solución numérica de este sistema de ecuaciones lineales se obtiene por lo general en forma aproximada, esto es, efectuando las operaciones en una computadora digital usando aritmética de punto flotante, de aqui en adelante supondremos que el sistema tiene solución única, esto es, que el determinante de A es distinto de cero.

 $\overline{2}$ 

TELEVISION THE SECOND LOCAL

 $\mathbf{1}$  .

**Younger** 

**Por esta razón es necesaria la estabilidad numérica de los algoritmos que se utilizan, así como un número de condición bueno (éste es dependiente de la precisión de la máquina huésped) de la matriz A de coeficientes del sistema en consideración, para que se pueda obtener su solución numérica adecuadamente.** 

**Un algoritmo de reconocida efectividad es el conocido como descomposición LU con búsqueda de pivote parcial, en donde L es una matriz triangular inferior con unos en la diagonal y U es una matriz triangular superior con los pivotes en la diagonal, para detalles ver el capitulo 12, de [11.** 

# **SOLUCIÓN EXACTA**

**Con la idea de fijar ideas, pensemos por el momento, que se requiere resolver un sistema de ecuaciones lineales, con la peculiaridad de que tanto la matriz de coeficientes A como el vector del lado derecho b tienen en todas sus entradas números enteros. La pregunta que surge es: ¿existirá un algoritmo para resolverlo de manera más exacta o exactamente?, la respuesta a tal pregunta es si. El algoritmo es el de Gauss-Jordan, pero realizado por un lado con aritmética de un solo módulo (un entero m adecuadamente seleccionado) y por otro lado con aritmética usando varios módulos (adecuadamente seleccionados).** 

**El desarrollo de los detalles teóricos y prácticos para la implementación de estos dos algoritmos en una computadora personal constituye el objetivo del presente trabajo.** 

**El hecho de que todas las entradas de A y b deben de ser números enteros, en realidad no es una restricción tan severa, ya que, cuando se alimentan los datos del problema A x • b, a la computadora, éstos son expresados en expansiones decimales finitas, por lo cual en realidad son verdaderos números racionales, así mediante escalamiento podemos replantear nuestro problema**  $A x = b$ **, con todas las entradas tanto para A como para b constituidas por números enteros.** 

**Como por ejemplo: se requiere resolver el sistema lineal de orden 7,** 

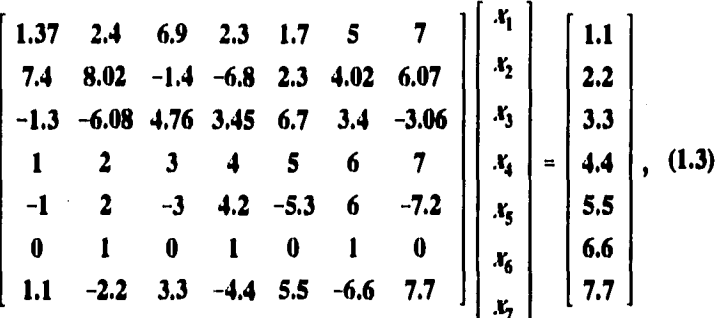

**escalando este sistema, esto es, multiplicando por 100 tanto a la matriz A como al lado derecho b, obtendríamos el sistema lineal equivalente de orden 7 siguiente:** 

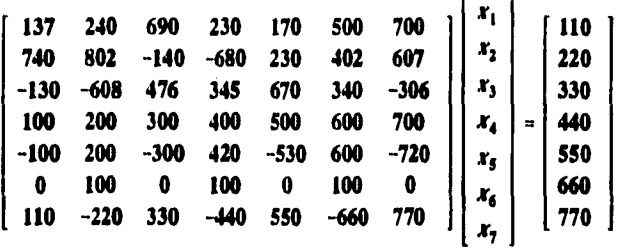

**hemos replanteado nuestro problema original, cumpliendo el requisito de que todas las entradas sean números enteros tanto para la matriz A como para el lado derecho b.** 

### **DESARROLLO DEL TRABAJO**

**En el capitulo 2, presentamos todos los aspectos teóricos para nuestros dos algoritmos a los que hemos llamado SSLAUR y CLAMAR** 

**respectivamente, el primero usa un solo módulo (aritmética con un solo módulo), mientras que el segundo usa varios módulos (aritmética con varios módulos). En el capítulo 3, presentamos los dos algoritmos en lenguaje informal. En el capítulo 4, presentamos a los dos algoritmos programados en Fortran77 de Microsoft. Finalmente en el capítulo 5, presentamos los datos de 17 problemas de prueba y los resultados obtenidos con cada uno de los dos algoritmos, en una computadora personal HP-Vectra 486/33U.** 

85 MARS 19

-221 - 2

 $\cdot \cdot$ 

**Band of Hallman** 

# **CAPÍTULO 2**

### **TEORIA RESIDUAL PARA SISTEMAS LINEALES**

**Las definiciones y los teoremas que damos en este capitulo, nos dan las bases para resolver sistemas lineales con matrices y vectores cuyas entradas son números enteros. Para sus demostraciones ver la referencia [11.** 

**Definición 2.1 Si A = (a<sub>u</sub>) y B = (b<sub>u</sub>) son matrices enteras de tamaño p por q, y m > 0 es un entero, y si**  $a_{ij} = b_{ij}$  **(módulo m) para toda i, j, entonces** 

$$
A = B \text{ (middle m)} \tag{2.1}
$$

**y se dice que A es congruente a B módulo m.** 

**Teorema 2.1 Sean A, B, C, D matrices enteras de tamaño p por q,**  también x, y, d y m > 0 números enteros, entonces:

*a) A • B (módulo m) si y solo si B* ■ *A (módulo m) si y solo sí*   $A - B = 0$  (*módulo m*), en donde 0 es la matriz nula.

**b**) Si  $A = B$  (*módulo m*),  $B = C$  (*módulo m*), entonces **A •** *C* **(***módulo m).* 

**c) Si** *A e II (módulo m), C • D (módulo m),* **entonces**   $xA + yC = xB + yD$  (*módulo m*).

**d) Si A, C y también B, D son conformables y si**   $A = B$  (*módulo m*),  $C = D$  (*módulo m*), **entonces** *AC* ■ *BD (módulo m).* 

**e) Si d > O y divide a ni, y si** *A • II (módulo m)* **entonces** 

١'n.

#### **A g B (módulo d ).**

**Las siguientes definiciones y los siguientes teoremas, se refieren a la matriz residual módulo m.** 

**Definición 2.2 Sea X = (x<sub>ij</sub>) una matriz entera de tamaño p por q y**  $m > 0$  entero. Sí  $R = (r_{ij})$  es la matriz con elementos definidos por

 $r_{ij} = |x_{ij}|_m$ 

**para toda i, J, entonces escribimos:** 

 $R = |X|_{\infty}$ 

**y decimos que la matriz R es una matriz residual de X módulo m.** 

**Teorema 2.2 Dada X una matriz entera y m > 0 entero, entonces**  $|X|_m$ **es única.** 

**Teorema 2.3 Si X y Y son matrices enteras de tamaño p por q, y m > O** es entero, entonces  $|X|_{m} = |Y|_{m}$  sí y solo sí

$$
X = Y (modulo m).
$$

**Teorema 2.4 La matriz residual de X cumple:** 

t sen<br>Starting and the model of the sense of the sense of the sense of the sense of the sense of the sense of the sense

$$
|X|_m = |(x_{i,j})|_m = (|x_{i,j}|_m).
$$

**En las definiciones y teoremas siguientes se indican las reglas básicas para resolver sistemas lineales con entradas enteras, usando un solo módulo m.** 

**Teorema 2.5 Sí A y II son matrices enteras de tamaño p por q, y sí k y m > 1 son enteros, entonces:** 

- **a)**  $|mA|_{m} = 0$
- **b**)  $k |A| = |kA|_{km}$
- c)  $|A|_m = A$ , *st y solo si*  $0 \le a_{ij} < m$ , para toda i, *j*.
- d)  $|A \pm mB|_{m} = |A|_{m}$
- **e)**  $|\neg A|_{m} = |mI A|_{m}$

a<br>1990 - Paris Maria Maria Maria Andria Maria Maria Andrea Andrea Andrea Andrea Andrea Andrea Andrea Andrea And<br>1990 - Paris Maria Maria Maria Maria Maria Maria Maria Maria Maria Maria Maria Maria Maria Maria Maria Maria

**Teorema 2.6 Sí A y B son matrices enteras de tamaño p por q, y si ni > 1 es entero, entonces:** 

$$
|A \pm B|_{m} = |A|_{m} \pm |B|_{m}|_{m}
$$

$$
= |A \pm |B|_{m}|_{m} = |A|_{m} \pm B|_{m}
$$

**Teorema 2.7 Si A y B son matrices enteras y sí m > 1 es un entero, entonces** 

$$
|AB|_{m} = ||A|_{m} |B|_{m}|_{m}
$$
  
=  $|A|B|_{m}|_{m} = ||A|_{m} B|_{m}$ 

**Ya que este resultado es fácil de generalizar, si se tiene un número arbitrario de factores.** 

Teorema 2.8 Si A y B son matrices enteras, k y m > 1 son números enteros y sí  $|kA|_m = |kB|_m$ ,  $(k,m) = 1$  entonces  $|A|_m = |B|_m$ .

**Definición 2.3 Sí A y C son matrices enteras de tamaño n por n y** 

 $\mathbf{a}$ 

A Suid-Gebook. Br.

**m > 1 es entero, y sí:** 

$$
|AC|_{m} = I = |CA|_{m}
$$

$$
|C|_{m} = C
$$

entonces  $C = A^{-1}(m)$  y llamamos a la matriz C la inversa de A módulo **m.** 

Teorema 2.9 Sí A es una matriz entera de orden n y sí A<sup>-1</sup>(m) existe, **entonces es única.** 

**Definición 2.4 Sea A una matriz entera de orden n, se dice que es no singular módulo m sí y solo sí** 

$$
|\det(A)|_m \neq 0
$$
  

$$
(\det(A), m) = 1
$$

**en caso contrario A es singular módulo m.** 

.<br>Waxaa kale iyo dhalka wad aa lee kale kale iyo dhiiraa halka iyo dhalka iyo dhalka iyo dhalka iyo dhalka iyo d

**Teorema 2.10 Si A es entera de orden n, entonces** 

$$
\left|\det(A)\right|_{m}=\left|\det(\left|A\right|_{m})\right|_{m'}
$$

**Definición 2.5 Si A es entera de orden n, entonces la matriz adjunta de**  A módulo m, denotada como  $|A^{adj}|_n$  es definida por:

$$
|A^{adj}|_m = |(A_{j,l})|_m
$$

donde A<sub>LI</sub> es el cofactor de a<sub>li</sub>, ya que la transpuesta de la matriz de los cofactores es  $(A_{11})$ .

**Para el análisis de la existencia de la inversa de una matriz entera de orden n módulo m, son los teoremas siguientes.** 

Teorema 2.11 La matriz A<sup>-1</sup>(m) existe sí y solo sí A es no singular **módulo m, esto es, sí y solo sí:** 

 $|d|_m\neq0$  $(d, m) = 1$ 

**donde d • det(A), entonces** 

a a comprehensive della condita della condita della condita della condita della condita della condita della co<br>Segunda della condita della condita della condita della condita della condita della condita della condita del

 $A^{-1}(m) = |d^{-1}(m)|A^{adj}|_{m}$ .

#### Sistemas de ecuaciones resideales

**Consideremos el sistema lineal de ecuaciones** 

**Az • b,** 

**donde A y b tienen entradas de números enteros, no hay garantía de que x, la solución tenga en sus entradas números enteros. Cuando el sistema de residuales** 

 $|A\hat{x}|_{m} = |b|_{m}$  (2.1)

**donde A y b tienen entradas de números enteros, buscamos un vector**  entero  $\vec{x}$ , el cual cumple con  $(2.1)$ , entonces x y  $\hat{x}$  son diferentes, en **general.** 

Puede parecer que *x* no ayuda para encontrar x, pero podemos usar **la solución residual resolviendo la ecuación (2.1) y luego obtener la solución del sistema Ax = b, donde A y b son matriz y vector enteros respectivamente, ya que, el siguiente teorema da la solución para la ecuación (2.1).** 

**Teorema 2.12 Si A es una matriz entera de orden n, A es no singular**  módulo m > 1, b es un vector entero y  $\hat{x}$  satisface la ecuación (2.1), **entonces** 

$$
|\hat{x}|_{m} = |A^{-1}(m)|b|_{m}|_{m}.
$$

### **Eliminación Gauss - Jordan con aritmética residual usando un solo módulo**

**Recordando el procedimiento para resolver Ax = b usando aritmética ordinaria, describimos el procedimiento para resolver** 

$$
|A\hat{x}|_m = |b|_m
$$

**usando aritmética residual, ya que, conduce a una solución exacta de**   $Ax = b$ , suponemos que A es una matriz de orden n no singular y el **vector b es no nulo, pues queremos encontrar una matriz J entera de tamaño n por n no singular módulo in, de tal manera que** 

> $|J|_m = J$ **(2.2)**

**tal que** 

**la.** 

$$
|JA\hat{x}|_m = |Jb|_m
$$
  

$$
y
$$
  

$$
|JA|_m = I
$$

**por lo tanto** 

$$
\mathbf{J} = \mathbf{A}^{-1}(\mathbf{m})
$$

**entonces** 

 $\|\hat{\mathbf{x}}\|_{m} = \|Jb\|_{m}$ 

**y dejando que el sistema residual** 

 $|A\hat{x}|_m = |b|_m$ 

**sea escrito usando la notación** 

 $||A^{(l)}\hat{x}||_m = b^{(l)}$ 

**donde** 

s<br>19 januari – James Maria Maria Maria Maria Maria Maria (1954)<br>19 januari – James James Maria Maria (1955)

 $\mathbf{r}$ 

$$
A^{(1)} = |A|_m y b^{(1)} = |b|_m,
$$

**ya que, la reducción de A(I)hasta llegar a la matriz identidad se cumple en n pasos. Cada paso en el proceso lleva a una serie de ecuaciones la que equivale a** 

Consider in the South of Consider

$$
\left|A^{(k)}\hat{x}\right|_m = b^{(k)},
$$

la cual, es más simple que la serie anterior, pues la serie nueva tiene una columna de la matriz identidad en la matriz de coeficientes y la segunda serie se obtiene escribiendo

$$
|J^{(1)}|A^{(1)}\hat{x}|_m|_m = |J^{(1)}b^{(1)}|_m
$$

que se puede reescribir como

 $||J^{(1)}A^{(1)}||_m \hat{x}||_m = b^{(2)}$ 

o también

 $|A^{(2)}\hat{x}|_{m} = b^{(2)}$ .

Si definimos

 $\frac{1}{2} \frac{1}{2} \frac{$ 

$$
A^{(2)} = [J^{(1)}A^{(1)}]_{\text{max}}
$$
  

$$
b^{(2)} = [J^{(1)}b^{(1)}]_{\text{max}}
$$

donde el i-ésimo paso produce

$$
||J^{(l)}A^{(l)}\hat{x}|_{m}|_{m} = |J^{(l)}b^{(l)}|_{m},
$$

 $||J^{(n)}A^{(n)}|_{m}\hat{x}|_{m} = b^{(n+1)},$ 

ya que se puede escribir como

$$
|J^{(a)}|A^{(a)}\hat{x}|_{m}|_{m} = |J^{(a)}b^{(a)}|_{m} ,
$$

14

y finalmente

$$
A^{(i+1)} = \begin{bmatrix} I^{(i)} & X \\ 0 & X \end{bmatrix}
$$

entonces

$$
A^{(i+1)} = |J^{(i)}A^{(i)}|_{m},
$$
  

$$
b^{(i+1)} = |J^{(i)}b^{(i)}|_{m},
$$

si definimos

$$
||J^{(i)}A^{(i)}|_{m} \hat{x}|_{m} = b^{(i+1)}
$$
  

$$
o
$$
  

$$
|A^{(i+1)}\hat{x}|_{m} = b^{(i+1)},
$$

que se puede escribir como

**o también** 

$$
|A^{(n+1)}\hat{x}|_{-} = b^{(n+1)}, \qquad (2.3)
$$

**si definimos** 

**WARRANGER** 

$$
A^{(a+1)} = |J^{(a)}A^{(a)}|_{m} ,
$$
  

$$
b^{(a+1)} = |J^{(a)}b^{(a)}|_{m} ,
$$

se llega a nuestro objetivo (2.3) y A<sup>(n+1)</sup> = I, entonces

$$
|\hat{x}|_m = |b^{(m+1)}| = |A^{-1}(m)|_m,
$$

**si el pivote para alguna i es cero, no tiene inverso multiplicativo módulo m, entonces intercambiamos la linea por otra, para poder producir un pivote que si tenga inverso multiplicativo módulo m, ya que, con este intercambio se afecta el signo del determinante de A.** 

# **Obteniendo x en función de**

Aunque indicamos que  $|\mathcal{E}|_m$ , no sería igual a x solución de Ax = b, **podemos obtener a x si hacemos lo siguiente:** 

$$
d = det(A),
$$
  

$$
y = A^{adj} b,
$$

**esto implica que necesitamos calcular Id** im **y** (y , **de forma equivalente calculamos ji I.. Podemos calcular a d, y, con los teoremas** 

**siguientes:** 

**Teorema 2.13 Si**  $a_{1,1}^{(1)}$ ,  $a_{2,2}^{(2)}$ , . . . ,  $a_{n,0}^{(n)}$  son los pivotes en la eliminación **de Gauss-Jordan entonces** 

$$
|d|_m = |a_{1,1}^{(1)} a_{2,2}^{(2)} a_{3,3}^{(3)} \dots a_{n,n}^{(n)}|_m.
$$

**Teorema 2.14 Podemos calcular**  $|y|_m$  **usando la ecuación** 

$$
|y|_m = ||d|_m |\hat{x}|_m|_m.
$$

**Ya que, Newman (1967) nos indica que con la selección adecuada de m,**  podemos encontrar d, y a partir de  $|d|_m$ ,  $|y|_m$  respectivamente, pues **recalcamos que la condición en m para garantizar la existencia de**   $d^{1}(m)$  siempre que  $(m, d) = 1$ .

**Es necesario mencionar los dos teoremas siguientes para las afirmaciones anteriores.** 

**Teorema 2.15 Si el módulo m es elegido, tal que satisfaga** 

i)  $m > 2 |d|$ , y si  $d'$  está formado desde  $|d|_m$  tal que satisface:

$$
ii) |d'|_m = |d|_m
$$

**iii**)  $|d'| < \frac{m}{2}$ 

 $entonces$   $d' = d$ .

**Teorema 2.16 Si además de (m, d) • 1 el módulo m es escogido tal que:** 

i)  $m > 2$  máximo  $\{y_i\}$ , y si y está formada desde  $\{y\}_{m}$  tal que **satisface:** 

ii)  $|y'|_m = |y|_m$ iii) máximo  $|y_i|_m < \frac{m}{2}$ 

entonces  $y' = y$ .

Y cada vez que m cumpia ambos, entonces

m > 2 máximo ( $|d|$ , máximo  $|y_i|$ ).

Una vez que tenemos a d, y, podemos encontrar  $\hat{x}$ , por lo tanto

$$
x = A^{-1}b = \frac{1}{d} A^{adj}b = \frac{1}{d} y.
$$

A continuación presentamos un ejemplo, de una matriz de tamaño 2 por 2, para la aplicación de los teoremas y definiciones mencionados anteriormente.

### Ejemplo 1

**Sean** 

$$
A = \begin{bmatrix} 12 & 3 \\ -3 & -1 \end{bmatrix}, b = \begin{bmatrix} -1 \\ -2 \end{bmatrix}
$$

1) obtenemos el determinante:

$$
d = \det \left( \begin{bmatrix} 12 & 3 \\ -3 & -1 \end{bmatrix} \right) = -12 + 9 = -3
$$

**2) obteniendo la matriz adjunta:** 

$$
A^{adj} = \begin{bmatrix} -1 & -3 \\ 3 & 12 \end{bmatrix}
$$

3) haciendo el producto de A<sup>adj</sup> b:

$$
A \bullet d \quad b = \begin{bmatrix} -1 & -3 \\ 3 & 12 \end{bmatrix} \begin{bmatrix} -1 \\ -2 \end{bmatrix} = \begin{bmatrix} 7 \\ -27 \end{bmatrix}
$$

**4) obteniendo el máximo del valor absoluto de las componentes de y:** 

$$
m\'aximo \{|y_j|\} = |-27| = 27
$$

**entonces** 

 $\mathbf{v}^{\dagger}$ 

and the second complete the complete state of the complete state of the complete state of the complete state of the complete state of the complete state of the complete state of the complete state of the complete state of

 $m > 2$  máximo (  $|d|$ , máximo  $|y_i|$  ) **> 2 máximo ( 1-31, 1271 ) m > 2 máximo ( 3, 27 )** 

 $m > 2(27)$ 

m **>54** 

**pero m debe ser número primo, por lo tanto m • 59** 

**5) asignamos a la matriz aumentada [A, b] su matriz residual módulo 59, entonces** 

$$
\left\{ [A, b] \right\}_{S9} = \begin{bmatrix} 12 & 3 & 58 \\ 56 & 58 & 57 \end{bmatrix}
$$

**6) aplicamos el proceso de Gauss-Jordan:** 

$$
\begin{bmatrix} 1 & 15 & 54 \\ 56 & 58 & 57 \end{bmatrix}, \begin{bmatrix} 1 & 15 & 54 \\ 0 & 44 & 42 \end{bmatrix}, \begin{bmatrix} 1 & 15 & 54 \\ 0 & 1 & 9 \end{bmatrix}, \begin{bmatrix} 1 & 0 & 37 \\ 0 & 1 & 9 \end{bmatrix}
$$

**por lo tanto** 

$$
\left|\hat{x}\right|_{\mathbf{S9}} = \begin{bmatrix} 37 \\ 9 \end{bmatrix}
$$

**7) obteniendose** 

$$
|d|_{59} = |a_{1,1}^{(1)} \ a_{2,2}^{(2)}|_{59} = |12(44)|_{59} = |528|_{59} = 56
$$

**8) encontrando:** 

 $\ddot{\bullet}$ .<br>Henri els districts

$$
|y|_{\text{S9}} = ||d|_{\text{S9}} ||\hat{x}|_{\text{S9}} ||_{\text{S9}} = |56 \begin{bmatrix} 37 \\ 9 \end{bmatrix}||_{\text{S9}} = | \begin{bmatrix} 2072 \\ 504 \end{bmatrix}||_{\text{S9}} = \begin{bmatrix} 7 \\ 32 \end{bmatrix}
$$

**9) determinamos a d', tal que** 

.<br>Prikt mag

 $|d'|_{59} = |d|_{59} = 56$ , además que cumpla

**-59/2 < d' < 59/2, o sea** 

**-29 < d' < 29, clases residuales simétricas,** 

**entonces requerimos a z, tal que 56 = z (módulo 59), por lo tanto d' = -3** 

**10) determinamos análogamente a y' en las clases residuales simétricas, y llegamos a** 

$$
y' = \begin{bmatrix} 7 \\ -27 \end{bmatrix}, \text{ es tal que,}
$$

$$
|y'|_{59} = |y|_{59} = \begin{bmatrix} 7 \\ 32 \end{bmatrix}.
$$

**11) finalmente encontramos a x, en donde**  $x = (1/d')y'$ **, esto es** 

 $x = (-1/3)$   $[7 -27]$ <sup>T</sup> =  $[-7/3, 9]$ <sup>T</sup>.

### **Definiciones y teoremas de aritmética residual con más de un módulo**

**Considerando las operaciones de suma y resta se necesitan los siguientes teoremas.** 

Teorema 2.17 Sean m<sub>1</sub>, m<sub>2</sub>, ..., m<sub>2</sub> el número de residuales del sistema cuando  $(m_1, m_1) = 1$ , para i distinto de j; sea M =  $m_1(m_1), \ldots, (m_n)$ , **entonces la representación niultiresidual esta dada por** 

$$
x \sim \{|x|_{m_1}, |x|_{m_2}, \ldots, |x|_{m_i}\}\
$$

$$
y \sim \{ |y|_{m_1}, |y|_{m_2}, \ldots, |y|_{m_i}\}\
$$

$$
|x \pm y|_{M} \sim \{ |z_1|_{m_1}, |z_2|_{m_2}, \ldots, |z_s|_{m_i}\}\
$$

$$
con
$$

 $Z_i = |X|_{m} \pm |Y|_{m}$ , para  $i = 1, 2, ..., s$ .

**Este resultado da la idea del porque es conveniente tener a más de un**  módulo, obteniendo la representación residual de  $[x \pm y]_M$ , ya que M **queremos que sea grande y los módulos sean números primos y si estos**  son, entonces L = M el corolario siguiente lo menciona.

**Corolario 2.1 La representación residual de w son enteros en el intervalo**  $[0, L - 1]$ .

Tenemos la relación entre los enteros w, con el intervalo  $[0, M - 1]$  y **sus clases residuales, sin la relación uno a uno es dificil relacionar**   $|z_1|_{\infty}$ ,  $|z_2|_{\infty}$ , ...,  $|z_j|_{\infty}$  para el propio entero. De esta manera **descubrimos la multiplicación para el residuo aritmético con más de un módulo.** 

Teorema 2.18 Sean  $\{m_1, m_2, \ldots, m_n\}$ ser base para el sistema residual numérico donde (m<sub>i</sub>, m<sub>i</sub>) = 1, para i diferente de j, y sea M = m<sub>1</sub>(m<sub>2</sub>) **(ns, ), entonces la representación de xy módulo M, está dado por** 

$$
x \sim \{ |x|_{m_1}, |x|_{m_2}, \ldots, |x|_{m_j} \}
$$
  

$$
y \sim \{ |y|_{m_1}, |y|_{m_2}, \ldots, |y|_{m_j} \}
$$
  

$$
|xy|_M \sim \{ |z_1|_{m_1}, |z_2|_{m_2}, \ldots, |z_s|_{m_j} \}
$$
  
*con*  

$$
z_i = |x|_{m_i} |y|_{m_i}, \text{para } i = 1, 2, \ldots, s.
$$

**Se toman en cuenta tres operaciones aritméticas básicas, para ser más específicos mencionamos las siguientes definiciones, donde necesitamos la representación residual para el inverso multiplicativo módulo M.** 

**Definición 2.6 Cuando existe x-I(M) es un entero z, que cumple:** 

 $0 < z$ .  $|xz|_M = |zx|_M = 1$ ;

Para la representación residual de x<sup>1</sup>(M) es el teorema siguiente.

**Teorema 2.19 Sea imi, mi, . , m,) la base para un sistema numérico residual, en donde**  $(m_i, m_i) = 1$ **, para i distinto de j, y sea**  $M = m_1(m_2)$  $\ldots$  (m<sub>a</sub>); si x es un número entero, tal que  $x^{\text{-}1}(M)$  existe, entonces  $x^{\text{-}1}(M)$ **tiene una representación residual en el sistema si y solo si x\*I(nai) existe para toda I. Cuando la representación existe, es única y:** 

$$
x^{-1}(M) = (x^{-1}(m_1), x^{-1}(m_2), \ldots, x^{-1}(m_n)).
$$

**Hay varios algoritmos para obtener la clase residual de un entero d módulo M, tal vez el procedimiento más conocido pero no el más rápido, hace uso de la teoría de números, llamado teorema del residuo Chino, que a continuación mencionamos.** 

.<br>Ngayong talik ngabalik at malawa tina t

# **Teorema del residuo Chino**

Sea {m<sub>1</sub>, m<sub>2</sub>, . . . . , m<sub>a</sub>} base para el sistema numérico residual, donde  $(m_i, m_i) = 1$ , para i diferente de j, y sea  $M = m_1(m_2) \dots (m_i)$ , también **sea** 

$$
\hat{m}_j = \frac{M}{m_j}
$$

**ahora si q tiene una representación residual** 

$$
q \sim \{r_1, r_2, r_3, \ldots, r_s\},\
$$

en donde  $r_i = q$  (módulo m<sub>i</sub>), para  $i = 1, 2, ..., s$ ; entonces

$$
|q|_M = |\sum_{j=1}^r \hat{m}_j|r_j \hat{m}_j^{-1}(m_j)|_{m_j}|_M
$$
  
=  $|\hat{m}_1|r_1 \hat{m}_1^{-1}(m_1)|_{m_1} \cdots \hat{m}_s|r_s \hat{m}_s^{-1}(m_s)|_{m_s}|_M$ 

### **Ejemplo 2**

**Resolver con sistema multiresidual el sistema de ecuaciones lineales:** 

$$
A = \begin{bmatrix} 12 & 3 \\ -3 & -1 \end{bmatrix}, b = \begin{bmatrix} -1 \\ -2 \end{bmatrix}
$$

**Debemos elegir varios módulos primos, hasta que su producto sea** 

23

All Agree of the Water sector

mayor a 56, esto es  $m_1 = 7$  y  $m_2 = 11$ , su producto es  $M = 77$ . Observe **que estamos seguros de que M es más grande que el módulo usado en el ejemplo 1.** 

**1) resolvemos el sistema residual Ax (módulo 7) = b (módulo 7):** 

$$
|A|_7 = \begin{bmatrix} 5 & 3 \\ 4 & 6 \end{bmatrix}, |b|_7 = \begin{bmatrix} 6 \\ 5 \end{bmatrix}
$$

**2) consideramos a la matriz aumentada** 

$$
[A^{(1)}, b^{(1)}] = \begin{bmatrix} 5 & 3 & 6 \\ 4 & 6 & 5 \end{bmatrix}
$$

**reduciendo esta matriz obtenemos** 

$$
[A^{(3)},\ b^{(3)}] = \begin{bmatrix} 1 & 0 & 0 \\ 0 & 1 & 2 \end{bmatrix}
$$

**3) usando el procedimiento del módulo simple, las dos pivotes son 5 y 5, por lo tanto** 

$$
|\hat{x}|_7 = \begin{bmatrix} 0 \\ 2 \end{bmatrix}
$$

#### **4) el determinante módulo 7 es**

**24** 

.<br>Na poznaju podajel se poznačava se podajela se područje se postavlja se podajela se poznača se prekondernom pr

$$
|d|_7 = |5(5)|_7 = 4
$$

5) y módulo 7 es:

$$
|y|_7 = ||d|_7 |\hat{x}|_7|_7 = \begin{bmatrix} 0 \\ 1 \end{bmatrix}
$$

r 1

6) ahora resolvemos Ax (módulo 11) = b (módulo 11):

 $|A|_{11} = \begin{bmatrix} 1 & 3 \\ 8 & 10 \end{bmatrix}, |b|_{11} = \begin{bmatrix} 10 \\ 9 \end{bmatrix}$ 

7) ahora tenemos a la matriz aumentada

$$
[A^{(1)},\ b^{(1)}] = \begin{bmatrix} 1 & 3 & 10 \\ 8 & 10 & 9 \end{bmatrix}
$$

la cual puede reducirse a:

$$
[A^{(3)},\ b^{(3)}] = \begin{bmatrix} 1 & 0 & 5 \\ 0 & 1 & 9 \end{bmatrix}
$$

en donde los plvotes son 1, 8.

เรียนคนเรื่องไหลไห

8) obtenemos que

$$
||\hat{x}|_{11} = \begin{bmatrix} 5 \\ 9 \end{bmatrix}
$$

9) el determinante módulo 11 es:

$$
|d|_{11} = |1(8)|_{11} = 8
$$

10) por lo que

an an t-ainm an an t-ainm an t-ainm an t-ainm an a-chaidh an a-chaidh an a-chaidh an a-chaidh an a-chaidh an a<br>Tha ainm a' chaidh an a-chaidh a' chaidh a' chaidh a' chaidh a' chaidh a' chaidh a' chaidh a' chaidh a' chaidh

$$
|y|_{11} = ||d|_{11} |\hat{x}|_{11}|_{11} = \begin{bmatrix} 7 \\ 6 \end{bmatrix}
$$

11) representando a d y a y, en el sistema residual obtenemos:

 $d \sim \{4, 8\},$ 

$$
y \sim \left\{ \begin{bmatrix} 0 \\ 1 \end{bmatrix}, \begin{bmatrix} 7 \\ 6 \end{bmatrix} \right\},
$$

lo más apropiado de este punto en adelante es:

$$
y^{(1)} \sim \{0, 7\}; y^{(2)} \sim \{1, 6\}
$$

12) para usar el teorema del residuo Chino, primero calculamos:

اللحام والمحاجين التمام والأنكل الكريتين والممارين

 $26$ 

ال<br>والمنابع المعلوم المنابع المنابع المنابع المنابع المنابع المعالم المعالم المنابع

 $m_1 = 7$ ;  $m_2 = 11$ ; por lo que  $M = 7(11) = 77$ ;

$$
\hat{m}_1 = \frac{M}{m_1} = \frac{77}{7} = 11 \ ; \ \hat{m}_2 = \frac{M}{m_2} = \frac{77}{11} = 7;
$$

lo cual significa que

$$
|\hat{m}_1|_{m_1} = |11|_{7} = 4 ; |\hat{m}_2|_{m_2} = |7|_{11} = 7 ;
$$
  

$$
\hat{m}_1^{-1}(m_1) = 2 ; \hat{m}_2^{-1}(m_2) = 8 ;
$$

de aquí que

$$
|d|_{77} = |11| (4)(2) |_{7} + 7 |(8)(8) |_{11} |_{77} = |11(1) + 7(9) |_{77} = 74;
$$

13) ahora blen:

Lake to the distribution of the Space

$$
|\mathcal{V}^{(1)}|_{\gamma} = |11|0(2)|_{\gamma} + 7|7(8)|_{11}|_{\gamma} = |7(1)|_{\gamma} = 7
$$
  

$$
|\mathcal{V}^{(2)}|_{\gamma} = |11|1(2)|_{\gamma} + 7|6(8)|_{11}|_{\gamma} = |11(2) + 7(4)|_{\gamma} = 50
$$

14) ahora calculamos d y y respectivamente, buscamos números menores que 77/2, los cuales son congruentes módulo 77 con 74, 7 y 50; estos son -3, 7 y -27, por lo tanto

$$
d = -3
$$
;  $y = \begin{bmatrix} 7 \\ -27 \end{bmatrix}$ ;

**15) finalmente la solución es:** 

ar

WAR COUNT

$$
x = \begin{bmatrix} -\frac{7}{3} \\ 9 \end{bmatrix}.
$$

**En el capitulo 3 presentamos, los algoritmos, para resolver un sistema**  *de* **ecuaciones lineales cuyas entradas son números enteros, con aritmética residual, tanto con un solo módulo como con más de un módulo.** 

# **CAPÍTULO 3**

### **SSLAUR Y SSLAMR EN LENGUAJE INFORMAL.**

**En este capítulo presentamos en lenguaje informal a los algoritmos: SSLAUR (S - solución, de, S - sistemas, L - lineales, con, A - aritmética , UR uniresidual) y SSLAMR (S - solución, de, S - sistemas, L lineales, con A - aritmética, MR - multiresidual), para los cuales, las bases teóricas fueron presentadas en el capítulo anterior.** 

#### **Algoritmo SSLAUR.**

**Propósito: Resolver un sistema de ecuaciones lineales de orden n, en donde tanto la matriz de coeficientes como el lado derecho tienen entradas enteras, en notación de matrices Ax = b. Usando aritmética residual con un solo módulo (m), esto permite obtener la solución en forma racional (solución: (1 d) x, en donde el vector x tiene en todas sus componentes números enteros).** 

**O) inicio; 1) leer: numpri, primos(i), i = 1, numpri; 2) leer: n, A, b; 3) llamar a COPIAS para obtener Ab; 4)** ii := 0; 5) ii :=  $i$ i + 1; **6) si ii > numpri; 6.1) imprimir: lista de números primos agotada . . . ; 6.2) alto;**   $7)$  m  $:=$  primos(ii); **8) llamar a SOLGJ para obtener matsin, x, d; comentario: SOLGJ modifica a Ab; 9) si matsin -'no; comentario: se copia en x la columna n + 1 de Ab; 9.1) x := Ab (: , n + 1); 9.2) ir a 12);** 

**12) llamar a CHECA para obtener checas; 13)** si checas  $=$  'si'; **13.1) imprimir: m, x, d; 13.2) alto; 14) llamar a COPIAS para obtener Ab; 15) ira 5); 16) fin de SSLAUR.** 

#### **SOLGJ**

**Propósito: Resolver Ax = b con el método de Gauss-Jordan, usando aritmética con un solo módulo (m). La solución que se obtiene es racional, esto es, una solución de la forma (1 / d) x, donde el vector x tiene en todas sus componentes números enteros.** 

**O) entrada: m, n, Ab; 1) inicio;**   $2)$  matsin  $:= 'no':$ 3) signod  $:= 1$ ; **4)** para  $i, j = 1, n;$ **4.1) llamar a ASIGOM para Ab(i , j) con m, obteniendo Ab(i , j); 4.2) fin de para i, j; 5)** para  $i = 1, n;$ 5.1) para  $j = i, n;$ **5.1.1) si**  $(Ab(j, i) < 0)$  **o**  $(Ab(j, i) > 0)$ ; **5.1.1.1) ir a 4.3); 5.2) fin de para j;**  5.3)  $\sin = n + 1$ ; **5.3.1) imprimir: sistema singular con modulo m; 5.3.2)** matsin := 'si'; **5.3.3) regresar a donde fue llamada; 5.4) si j > I; comentario: se intercambian los renglones i y j;**   $5.4.1$ ) **para**  $k = i, n + 1;$ **5.4.1.1) Ab(i , k) <—> Ab(J k); 5.4.2) fin de para k; 5.4.3) signad (-1) signod;**  5.5) pivote $(i) := Ab(i, i);$ **5.6) llamar a SOLCON para Ab(i, i) con m, obteniendo w;** 

```
5.7) para i = i, n + 1;
5.7.1) Ab(i, j) := Ab(i, j) w;
5.7.2) llamar a ASIGOM para Ab(i , j) con ni, obteniendo Ab(i , j); 
5.8) fin de para j; 
5.9) si < n; 
comentario: eliminación por debajo de la diagonal; 
5.9.1) para k = i + 1, n;
5.9.1.1) aux := Ab(k , i);
5.9.1.2) para j = i, n + 1;
5.9.1.2.1) Ab(k, j) := Ab(k, j) - (aux) Ab(i, k);
5.9.1.2.2) llamar a ASIGOM para Ab(k , j) con m, 
          obteniendo Ab(k , j); 
5.9.1.3) fin de para j; 
5.9.2) fin de para k; 
5.10) si I > 1; 
comentario: eliminación por arriba de la diagonal; 
5.10.1) para j • 1, 1 - 1; 
5.10.1.1) aux := Ab(j, i);
5.10.1.2) para k = i, n + 1;
5.10.1.2.1) Ab(j, k) := Ab(j, k) \cdot (aux) Ab(i, k);
5.10.1.2.2) llamar a ASIGOM para Ab(j , k) con m, 
           obteniendo Ab(j, k); 
5.10.1.3) fin de para k; 
5.10.2) fin de para j; 
6) fin de para I; 
comentario: se calcula la solución racional a partir de la solución 
módulo m; 
7) d := 1;8) para 1 • 1, a; 
8.1) d := (d) pivote(l);
8.2) llamar a ASIGOM para d con m, obteniendo d; 
9) fin de para I; 
10) d (signod) d; 
11) para i = 1, n;
11.1) Ab(i, n + 1) := (d) Ab(i, n + 1);
11.2) llamar a ASIGOM para Ab(i , n + 1) con m, 
     obteniendo Ab(I , a + 1); 
12) fin de para i; 
13) llamar a CLASIM para d con m, obteniendo d;
```
**14) para i = 1, n; 14.1) llamar a CLASIM para Ab(i,n+1) con m, obteniendo Ab(i,n+1); 15) fin de para i; 16) regresar a donde fue llamado; 17) salida: solución entera en Ab(: , n + 1), con denominador d; 18) fin de SOLGJ.** 

#### **ASIGOM**

**Propósito: Asignar a un entero z, su correspondiente clase residual modulo in, en el conjunto (0, 1, 2, ... , m - 1).** 

**0) entrada: m, z; 1) inicio; 2)** si  $(-m \leq z)$  y  $(z \leq 0)$ ;  $2.1) w := m + z;$ **2.2) regresar a donde fue llamada;**  3) si  $(0 \le x)$  y  $(z \le m - 1)$ ;  $3.1) w := z$ ; **3.2) regresar a donde fue llamada;**  4)  $\sin z = m$ ;  $4.1$ ) w := 0; **4.2) regresar a donde fue llamada;**   $5)$  si  $z > m$ : **5.1) s := z** *I* **m;**   $5.2$ ) w  $:= z - m(s)$ ; **5.3) regresar a donde fue llamada; 6) si z < -m;**   $6.1$ ) s  $:= z / m;$  $6.2$ )  $z := z - m(s)$ ; **6.3) Ir a 2); 7) salida: w; 8) fin de ASIGOM.** 

#### **SOLCON**

**Propósito: Hallar w, tal que, z w** ■ **1 (módulo m), mediante el algoritmo de Euelides.** 

```
O) entrada: m, z; 
1) inicio; 
2) si z = 1; 
2.1) w := z; 
2.2) regresar a donde fue llamada; 
3) si z > m;
3.1) imprimir: z es mayor o igual a m en SOLCON 
3.2) alto; 
4) n := m / z;5) r0 := m - z(n);6) b0 := -n;
7) si r0 = 1; 
7.1) r2 r0; 
7.2) b2 := b0; 
7.3) ira 15); 
8) n := z r0; 
9) rl := z - r0 (n); 
10) bl := -n(b0) + 1;
11) si r1 = 1;
11.1) r2 rl; 
11.2) b2 := bl;11.3) ira 15); 
12) n :■ ro / r1; 
13) r2 r0 rl (n); 
14) b2 := b0 - n (b1);15) si r2 = 1; 
15.1) w := b2;15.2) regresar a donde fue llamada; 
16) b0 := b1;
17) bl := b2; 
18) r0 rl; 
19) r1 := r2;
20) ira 12); 
21) salida: w; 
22) fin de SOLCON.
```
#### **CLASIM**

**Propósito; Asignar a z un elemento de (0, 1, 2, . . . , m - 1) clases** 

residuales módulo m, un w en  $(-m / 2, (-m / 2) + 1, ..., -1, 0, 1, 2, ...)$ **. , m / 2) clases residuales simétricas módulo m.** 

**0) entrada: m, z; 1) inicio; 2)** msim  $:= m / 2$ ; **3)** si  $(0 \le x)$  y  $(z \le \text{msim})$ ; 3.1)  $w := z$ ; **4)**  $w := z - m;$ **5) regresar a donde fue llamada; 6) salida: w; 7) fin de CLASIM.** 

#### **CHECA**

**Propósito: Verificar si se cumple o no la ecuación A x = d b;** 

```
O) entrada: n, A, x, b, d; 
1) inicio; 
2) checas := 'si; 
3) para 1 = 1, n; 
3.1) aux := 0; 
3.2) para j = 1, n;3.2.1) aux x = 20x + A(i, j) x(j);3.3) fin de para j; 
3.4) Ax(i) := aux; 
3.5) db(i) := (d) b(i); 
4) fin de para 1; 
5) para i ■ 1, n; 
5.1) si (A \times (i) < d \times (i)) o (A \times (i) > d \times (i));
5.1.1) checas := 'no'; 
5.1.2) regresar a donde fue llamada; 
6) fin de para i; 
7) regresar a donde fue llamada; 
8) salida: checas; 
9) fin de CHECA.
```
s<br>1983: Andrew Marie Marie Marie Marie Marie Marie Marie Marie Marie Marie Marie Marie Marie Marie Marie Marie<br>1990: Andrew Marie Marie Marie Marie Marie Marie Marie Marie Marie Marie Marie Marie Marie Marie Marie Marie<br>19

## **COPIAS**

**Propósito: Formar la matriz aumentada Ab := [A | b];** 

**0) entrada: n, A, b; 1) inicio; 2) para i = 1, n; 2.1) para j • 1, n; 2.1.1)** Ab(**i**, **j**) :=  $A$ (**i**, **j**); **2.1.2) fin de para j; 2.2)** Ab(i,  $n + 1$ ) := b(i); **3) fin de para i; 4) salida: Ab; 5) fin de COPIAS.** 

#### **Algoritmo SSLAMR.**

**Propósito: Resolver Ax = b, en donde tanto A como b tienen entradas enteras, obteniendo así una solución en forma racional, esto es, solución := (1 1 d) x, x con entradas enteras, usando aritmética de varios módulos m(i), 1 = 1, indmod.** 

**O) inicio;**  1) leer: numpri, primos $(i)$ ,  $i = 1$ , numpri; **2) leer: n, A, b; 3) llamar a COPIAS para obtener Ab; 4) s := 4;**   $5)$  indmod  $: = 0$ ;  $6) s := s + 1$ ; **7) sis > numpri; 7.1) imprimir: números primos agotados .. .;**   $7.2$ ) si d = 0; **7.2.1) imprimir: matriz singular...; 7.3) alto;**   $8)$  m  $:=$  primos(s); **9) llamar a SOLGJ para obtener Ab(: , n + 1), dur, matsin; 10) si matsin • 'no'; 10.1)** indmod  $:=$  indmod  $+$  1;  $10.2$ ) modulo(indmod)  $:=$  primos(s); **10.3)** my(: , indmod)  $:=$  Ab(: ,  $n + 1$ );

 $10.4$ ) vd(indmod)  $:=$  dur;

11) si matsin  $=$  'si': **11.1) llamar a COPIAS para obtener Ab; 11.2) ir a 6); 12) si indmod > 10; 12.1) imprimir: tamaño del sistema modular > 10 . ..; 12.2) alto; 13) llamar a SOLAMR para obtener M, D, x; 14) llamar a CHECA para obtener checas; 15)** si checas  $=$  'no'; **15.1) llamar a COPIAS para obtener Ab; 15.2) ir a 6); 16) imprimir: modulo(1), 1 • 1, indmod; 17) imprimir: M; 18) insprimir: vd(1), 1 • 1, indmod; 19) imprimir:** my( $i$ ,  $j$ ),  $i = 1$ , n;  $j = 1$ , indmod; **20)** imprimir:  $x(i)$ ,  $i = 1$ , n; **21) imprimir: D; 22) fin de SSLAMR.** 

**A continuación describimos únicamente a SOLGJ y SOLAMR, ya que todos los restantes son los mismos que para el algoritmo SSLAUR.** 

#### **SOLGJ**

**Propósito: Resolver Ax • b con el método de Gauss-Jordan, usando aritmética de un solo módulo m.** 

**0) entrada: in, n, Ab; 1) inicio; 2) mabita 'no;**  3) signod  $:= 1$ ; **4) para 1 , j • 1, n; 4.1) llamar a ASIGOM para Ab(1 , j) con In, para obtener Ab(i , j); 4.2) fin de para 1, j;**  5) para  $l = 1$ , n; **5.1)** para  $j = i, n;$ **5.1.1) si (Ab(j , i) < 0) o (Ab(j , i) > 0); 5.1.1.1) ir a 4.3); 5.2) fin de para j;** 

```
5.3) si j = n + 1;
5.3.1) imprimir: sistema singular con modulo m;
5.3.2) matsin := \text{si}:
5.3.3) regresar a donde fue llamada;
5.4) si i > i:
comentario: se intercambian renglones i v i:
5.4.1) para k = i, n + 1:
5.4.1.1) Ab(i, k) <---> Ab(j, k);
5.4.2) fin de para k;
5.4.3) signod := (-1) signod;
5.5) pivote(i) := Ab(i, i);
5.6) llamar a SOLCON para Ab(i, i) con m, oliteniendo w;
5.7) para j = i, n + 1;
5.7.1) Ab(i, j) := Ab(i, j) w;
5.7.2) llamar a ASIGOM para Ab(i, j) con m, obteniendo Ab(i, j);
5.8) fin de para i:
5.9) si i < n:
comentario: eliminación por debaio de la diagonal:
5.9.1) para k = i + 1, n;5.9.1.1) aux := Ab(k, i):
5.9.1.2) para j = i, n + 1;
5.9.1.2.1) Ab(k, j) := Ab(k, j) - (aux) Ab(i, k);5.9.1.2.2) Hamar a \lceil \cdot \cdot \rceil GOM para Ab(k, j) con m,
          obteniendo Ab(k, j);
5.9.1.3) fin de para j;
5.9.2) fin de para k;
5.10) si i > 1;
comentario: eliminación por arriba de la diagonal;
5.10.1) para j = 1, 1 - 1;
5.10.1.1) aux := Ab(i, i);5.10.1.2) para k = i, n + 1;
5.10.1.2.1) Ab(j, k) := Ab(j, k) - (aux) Ab(l, k);
5.10.1.2.2) llamar a ASIGOM para Ab(i, k);
5.10.1.3) fin de para k;
5.10.2 fin de para j;
6) fin de para i;
comentario: se calculan, el determinante y la solución módulo m;
7) dur := 1:8) para l = 1, n;
```
**8.1) dur := (dar) pivote(1);** 

- **8.2) llamar a ASIGOM para dur con m, obteniendo dur;**
- **9) fin de para 1;**

 $10$ ) dur  $:=$  signod (dur):

**11) para 1= 1, n;** 

**11.1)** Ab(i,  $n + 1$ ) := (dur) Ab(i,  $n + 1$ );

11.2) llamar a  $ASIGOM$  para  $Ab(i, n + 1)$  con m, **obteniendo Ab(i , n + 1);** 

- **12) fin de para 1;**
- **13) regresar a donde fue llamado;**
- **14) salida: solución módulo m en Ab(: , n + 1), con determinante módulo m en dur;**

**15) fin de SOLGJ.** 

#### **SOLAMR**

**Propósito: Calcular la solución racional de Ax** ■ **b, mediante aritmética de varios módulos, aplicando el Teorema Chino del residuo.** 

```
0) entrada: n, indmod, vd(l), i = 1, indmod; my(i, j), i = 1, n; j = 1,
            indmod; modulo(0, i = 1, indmod; 
1) inicio; 
2) m := 1; 
3) para j = 1, indmod;
3.1) m := (m) \text{ modulo}(j);4) fin de para j; 
5) para j ■ 1, indmod; 
5.1) mg(j) := m / modulo(j);
5.2) llamar a ASIGOM para mg(j) con modulo(¡), obteniendo aux; 
5.3) llamar a SOLCON para aux con modulo(j), obteniendo invmg(j);
5.4) llamar a ASIGOM para inving(j) con modulo(J), obteniendo 
    invmg(i);
6) fin para j; 
7) d := 0;
8) para j = 1, indmod;
8.1) aux :■ vd(j) inving(j); 
8.2) liamar a ASIGOM para aux con modulo(j), obteniendo aux;
8.3) d := d + mg(i) aux;
9) fin de para j; 
                                  38
```
**10) llamar a ASIGOM para d con m, obteniendo d; 11) para i = 1, n; 11.1) y(i) := 0; 11.2) para j = 1, indmod; 11.2.1) aux := my(i , j) invmg(j); 11.2.2) llamar a ASIGOM para aux con modulo(j), obteniendo aux: 11.2.3)**  $y(i) := y(i) + mg(j)$  aux; **11.3) fin de para j; 11.4) llamar a ASIGOM para y(i) con m, para obtener y(i); 12) fin para i; comentario: se calcula la solución racional modulo m;**  13) llamar a CLASIM para d con m, para obtener d; **14) para i** ■ **1, n; 14.1) llamar a CLASIM para y(i) con m, para obtener y(i); 15) fin de para i; 16) regresar a donde fue llamada; 17) salida: m, d, x;** 

**18) fin de SOLAMR.** 

a<br>National Company of Company and the Company of the Company of the Company of the Company of the Company of the<br>National Company of the Company of the Company of the Company of the Company of the Company of the Company of

**En el capitulo que sigue presentamos a los algoritmos SSLAUR y SSLAMR programados en Fortran77.** 

# **CAPÍTULO 4 •**

# **SSLAUR Y SSLAMR EN FORTRAN 77.**

**En este capitulo presentamos los programas: SSLAUR.FOR y SSLAMR.FOR, que no son otra cosa, más que la programación directa de los dos algoritmos en lenguaje informal presentados en el capítulo anterior. Para cada uno de los programas: describimos la organización del programa, así como de sus respectivos subprogramas, después presentamos el listado del programa, finalmente presentamos un manual de uso para el programa.** 

**El programa SSLAUR.FOR llama a los siguientes subprogramas:** 

**COPIAS crea a la matriz aumentada a partir de la matriz del sistema leida y del lado derecho también leido en el programa principal;** 

**SOLGJ parte principal del algoritmo, lleva a cabo la eliminación Gauss-Jordan con cierto modulo dado, sobre la matriz aumentada, y mediante esta calcula la solución del sistema A x = h, este llama a su vez a los siguientes tres subprogramas:** 

**ASIGOM asigna a un número entero dado, su respectiva clase residual modulo un modulo dado;** 

**SOLCON** resuelve la congruencia z w = 1 modulo un modulo dado, **con z un entero dado, w es la solución si esta existe.** 

**CLASIM asigna a una clase residual modulo un modulo dado, con su respectiva clase simétrica;** 

**CHECA lleva a cabo el chequeo, esto es, se cumple o no la ecuación A**   $y = d b$ , si se cumple entonces la solución es  $x = (1 / d) y$ .

**A continuación se presenta un listado completo del programa SSLAUR.FOR.** 

40

a katika katika katika kalendar katika katika katika katika katika katika katika katika katika katika katika k<br>Katika katika katika katika katika katika katika katika katika katika katika katika katika katika katika katik

```
SDEBUG
    PROGRAM SSLAUR
\mathbf cC - - -SSLAUR: S - SOLUCION, S - SISTEMAS, L - LINEALES, A - ARITMETICA,
\mathbf cU - UNI. R - RESIDUAL.
C
\mathbf cCALCULA LA SOLUCION DE UN SISTEMA DE ECUACIONES LINEALES CON
C
    ENTRADAS ENTERAS, TANTO EN LA MATRIZ COMO EN EL LADO DERECHO:
C
    USANDO ARITMETICA UNI-RESIDUAL.
C
    SUBPROGRAMAS LLAMADOS: COPIAS, SOLGJ Y CHECA,
C
    INTEGER AB(50,51), PRIMOS(1000), D
    INTEGER A(50,50), B(50), X(50)
    CHARACTER<sup>*</sup>2 MATSIN, CHECAS
    CHARACTER*12 ARCHI.ARCH2
    NREN-50
    WRITE(*,*)
    WRITE(*.*)'-
    WRITE(*.*)'ESTA ES UNA CORRIDA DEL PROGRAMA 'SSLAUR', SOLUCION'
    WRITE(*,*)'DEL SISTEMA LINEAL A*X=B, CON ENTRADAS ENTERAS TANTO'
    WRITE(*,*)'PARA LA MATRIZ CUADRADA 'A' DEL SISTEMA, COMO PARA'
    WRITE(*,*)'EL LADO DERECHO 'B', USANDO ARITMETICA UNI-RESIDUAL'
    WRITE(*.*)'CON MODULO 'M' ...'
    WRITE(*,*)'-
    WRITE(*,*)
\mathbf c\mathbf cSE LEE NOMBRE DEL ARCHIVO DE DATOS Y SE ABRE ARCHIVO DE LECTURA.
c
    WRITE(°,*)V.
    WRITE(*,*)'DAME NOMBRE DEL ARCHIVO DE DATOS DEL PROBLEMA'
    WRITE(*,*)'(MAXIMO 12 ALFANUMERICOS):'
    WRITE(*,*)
    READ(*,'(A12)')ARCHI
    OPEN(I,FILE=ARCHI)
    REWIND(1)
\mathbf cSE LEE NOMBRE DEL ARCHIVO PARA LOS RESULTADOS Y SE ABRE EL ARCHIVO
\mathbf cC
    DE IMPRESION.
C
    WRITE(*,*)
    WRITE(*,*)'DAME NOMBRE DEL ARCHIVO PARA GRABAR LAS SOLUCIONES'
    WRITE(*,*)'(MAXIMO 12 ALFANUMERICOS):'
    WRITE(*,*)READ(*,'(A12)')ARCH2
    OPEN(2.FILE=ARCH2)
    REWIND(2)
\mathbf{c}\mathbf cSE LEEN LOS NUMEROS PRIMOS.
C
   OPEN(3,FILE='PRIMOS')
   REWIND(3)
   READ(3,*)NUMPRI
```

```
READ(3,*)(PRIMOS(I),I=1,NUMPRI)
\bf c\mathbf cSE LEEN LOS DATOS DEL PROBLEMA.
\mathbf cREAD(I,*)N
   DO 10 I-1.N
       READ(I,*)(A(I,J),J=I,N),B(l)
10
    CONTINUE
\bf c\bf cSE IMPRIMEN LOS DATOS LEIDOS DEL PROBLEMA.
\mathbf cWRITE(2,*)WRITE(2,*)'
   WRITE(2,*)'ESTA ES UNA CORRIDA DEL PROGRAMA 'SSLAUR', SOLUCION'
   WRITE(2,*)'DEL SISTEMA LINEAL A*X=B, CON ENTRADAS ENTERAS TANTO'
   WRITE(2,*)'PARA LA MATRIZ CUADRADA 'A' DEL SISTEMA, COMO PARA'
   WRITE(2,*)'EL LADO DERECHO 'B', USANDO ARITMETICA UNI-RESIDUAL'
   WRITE(2.*)'CON MODULO 'M' ...'
   WRITE(2.4)WRITE(2,*)' NOMBRE DEL ARCHIVO DE DATOS:'
   WRITE(2, \cdot)WRITE(2,'(16X,A12)')ARCHI
   WRITE(2,*)WRITE(2.*)
   WRITE(2,^*)WRITE(2.*)' MATRIZ AUMENTADA LEÍDA: '
   CALL COPIAS(NREN.N.A.B.AB)
   DO 30 I=1.N
       WRITE(2,*)WRITE(2,*)' RENGLON NO. ',I
       WRITE(2,*)WRITE(2,*)(AB(I,J),J=I,N+I)
   CONTINUE
30
\mathbf cSE CALCULA LA SOLUCION DE A*X=B, MODULO M; AVANZANDO A M AL
\bf cSIGUIENTE NUMERO PRIMO EN EL VECTOR 'PRIMOS', HASTA QUE SE CUMPLA
\bf c\mathbf cLA IGUALDAD A*X=D*B.
\mathbf cli=0
40
   II-II+I
   IF (II .GT. NUMPRI)THEN
        WRITE(2.*)
        WRITE(2,*)' LISTA DE NUMEROS PRIMOS AGOTADA ...'
        WRITE(2,^*)STOP
   ENDIF
   M-PRIMOS(II)
C
    SE RESUELVE EL PROBLEMA PLANTEADO CON MODULO M.
\mathbf cC
   CALL SOLGJ(M,NREN,N,AB,D,MATSIN)
   IF (MATSIN .EQ. 'NO')THEN
C
```
**SHOP DARK CARLO AT** 

and the second states

the start and

```
\mathbf cSE COPIA LA SOLUCION.
\mathbf{c}DO 90 1-1.N
           X(I) = AB(I, N+1)90
       CONTINUE
    ELSE
         CALL COPIAS(NREN, N, A, B, AB)
         GO TO 40
    ENDIF
C
\mathbf{c}SE VERIFICA SI SE CUMPLE O NO, LA IGUALDAD A*X=D*B.
\mathbf cCALL CHECA(N,NREN,A,X,B,D,CHECAS)
    IF (CHECAS EQ. 'NO')THEN
         CALL COPIAS(NREN, N,A, B,AB)
         GO TO 40
    ENDIF
\mathbf c\mathbf cSE IMPRIMEN LOS RESULTADOS ENCONTRADOS.
\mathbf cIF (MATSIN .NE. 'SI') THEN
         WRITE(2.*)'-
         WRITE(2, 1)WRITE(2.*)' RESULTADOS
         WRITE(2.*)
         WRITE(2,*)' MODULO NUMERO PRIMO DE TRABAJO« 'M
         WRTTE(2,*)WRITE(2.*) SOLUCION:
         WRITE(2,*)WRITE(2,*)(X(I),I=1,N)
         WRITE(2, 9)WRITE(2.*)' CON DENOMINADOR = '.D
         WRTE(2,^*)WRITE(2,*)
         WRITE(2.*)
    ENDIF
C
\mathbf cFIN DEL PROGRAMA PRINCIPAL.
C
    STOP
    END
C
Cass
                        onsaal
\mathbf cSUBROUTINE SOLGJ(M,NREN,N,AB,D,MATSIN)
   CHARACTER MATSIN*2
    INTEGER D, AB (NREN, N+1)
\mathbf cC = 0C
    SOLGJ: CALCULA LA SOLUCION DEL SISTEMA LINEAL A*X=B,
\mathbf cUSANDO ARITMETICA UNI-RESIDUAL MODULO 'M'.
C
    ENTRADA
\mathbf c
```
 $\Phi_{\mathbf{r},\mathbf{r}}$  .  $\bigotimes_{i=1}^n \bigotimes_{i=1}^n \bigotimes_{i=1}^n$ 

t

```
\mathbf{C}\mathbf c\bf MMODULO A TRABAJAR(PRIMO)
    NREN NUMERO DE RENGLONES DECLARADOS EN EL PROGRAMA PRINCIPAL
C
          PARA EL ARREGLO BIDIMENSIONAL 'AB'.
\mathbf cDIMENSION A TRABAJAR.
\mathbf c\mathbf NC
    AB.
           MATRIZ AUMENTADA (AB=(AIB)).
C
\mathbf CSALIDA
\mathbf c\mathbf cCONTIENE LA SOLUCION EN LA COLUMNA N+I;
    AB
\mathbf CD
          ENTERO, TAL QUE, A*X=D*B.
\mathbf CMATSIN ALFANUMERICO DE LONGITUD 2, CONTIENE UN 'SI' O UN 'NO' DE
\mathbf CACUERDO A QUE LA MATRIZ DEL SISTEMA ES O NO SINGULAR.
\mathbf c\mathbf cSUBPROGRAMAS LLAMADOS: ASIGOM, SOLCON Y CLASIM,
\mathbf c\bf Cussessessesvaariste van paalestaal opperaat van van de
                                                                        ---------
\mathbf{c}INTEGER W.SIGNOD.PIVOTE(50), AUX
   MATSIN-'NO'
   SIGNOD-1
\mathbf cSE CAMBIAN LAS ENTRADAS DE LA MATRIZ AUMENTADA, POR SUS RESPEC-
\mathbf c\mathbf cTIVAS CLASES RESIDUALES 10, 1, 2, 3, ..., M-11.
\mathbf{c}DO 10 I=1,N
        DO 20 J-I, N+1
          CALL ASIGOM(M,AB(I,J),AB(I,J))
20CONTINUE
10
    CONTINUE
C
    ELIMINACION DE GAUSS-JORDAN.
\mathbf cC
   DO 30 I=I,N
C
    SE BUSCA ENTRADA DIFERENTE DE CERO EN LA I-ESIMA COLUMNA.
\mathbf c\mathbf cDO 40 J-I.N
          IF (AB(J,I) .NE. 0) GO TO 50
40
      CONTINUE
\mathbf cC
    SE CHECA SI SE ENCONTRO ENTRADA DIFERENTE DE CERO O NO.
C
50
      IF (J.EQ. N+I)THEN
           WRITE(2.*)
           WRITE(2,*)' SISTEMA SINGULAR DETECTADO EN 'SOLGJ' ...'
           WRITE(2,*)' CON EL MODULO = ',M
           WRITE(2.4)
           MATSIN-SP
           RETURN
        ENDIF
        IF (J .GT. DTHEN
C
```
۸Ņ,

```
SE INTERCAMBIAN RENGLONES I-ESIMO POR J-ESIMO.
C
\mathbf cDO 70 K-LN+1
               INTER \bullet AB(I,K)
               AB(I,K)=AB(J,K)AB(J,K)=INTER
70
       CONTINUE
       SIGNOD--I*SIGNOD
        ENDIF
\mathbf c\mathbf cSE RESUELVE CONGRUENCIA PARA TENER PIVOTE IGUAL A UNO Y SE
\mathbf cTRANSFORMA EL RENGLON I-ESIMO.
\mathbf cPIVOTE(I)=AB(I,I)
        CALL SOLCON(M,AB(I,I),W)
        DO 80 J=1,N+1
          CALL ASIGOM(M,AB(I,J)*W,AB(I,J))
      CONTINUE
80
\overline{c}ELIMINACION POR DEBAJO DE LA DIAGONAL.
\tilde{c}IF A .LT. NITHEN
          DO 90 K=I+1.N
               AUX=AB(K,I)
               DO 95 J-1, N+1
                 AB(K,J)=AB(K,J)-AUX*AB(I,J)
                 CALL ASIGOM(M,AB(K,J),AB(K,J))
           CONTINUE
95
90
         CONTINUE
        ENDIF
C
\mathbf cELIMINACION POR ARRIBA DE LA DIAGONAL.
\mathbf cIF (I .GT. I) THEN
          DO 100 J-1,1-1
               AUX-AB(J,I)
               DO 110 K-LN+1
                 AB(J,K)=AB(J,K)-AUX*AB(I,K)
                 CALL ASIGOM(M,AB(J,K),AB(J,K))
110
           CONTINUE
100
         CONTINUE
        ENDIF
30
    CONTINUE
\mathbf c\overline{c}SE CALCULA LA SOLUCION RACIONAL A PARTIR DE LA
    SOLUCION MODULO 'M'.
\mathbf cD-IDO 120 I-LN
        D-D'PIVOTE(I)
        CALL ASIGOM(M,D,D)
120 CONTINUE
    D=SIGNOD*D
```
and a transformation and the property of the change of the R

a kalendari katalanan karata 1974 mili 1980 a kung di Kangli mili 1987 dan 1988 mili 1989 dan dipangan kara di

Ł

ЪN,

```
DO 140 I=1.N
        AB(I,N+1)=D*AB(I,N+1)
        CALL ASIGOM(M,AB(I,N+1),AB(I,N+1))
140 CONTINUE
   CALL CLASIM(M,D,D)
    DO 160 I=1.N
        CALL CLASIM(M,AB(I,N+1),AB(I,N+1))
160 CONTINUE
    RETURN
\mathbf c\mathbf CFIN DE SOLGJ.
\mathbf cEND
\mathbf cCon
    C
    SUBROUTINE ASIGOM(M,Z,W)
    INTEGER M.Z.W
\mathbf cASIGOM: ASIGNA A UN ENTERO DADO 'Z' SU CLASE RESIDUAL 'W'.
\mathbf c\mathbf cMODULO (M), EN EL CONJUNTO DE CLASES RESIDUALES
\dot{\mathbf{c}}\{0, 1, 2, 3, \ldots, (M-1)\}.\mathbf c\mathbf cENTRADA
\tilde{\mathbf{c}}\frac{c}{c}PRIMO, MODULO A TRABAJAR.
    M
          ENTERO, AL CUAL SE LE ASIGNA LA CLASE RESIDUAL
    \mathbf{z}CORRESPONDIENTE.
\mathbf c\mathbf cSALIDA
\mathbf c\mathbf CW
          ENTERO, EN (0, 1, 2, 3, ..., (M-1)}.
    .<br>Lifesa a ba sa fan y 2 y 60 j y 7 y 60 y 80 y 80 y 80 y 80
C -C
    INTEGERS
    IF ((-M .LE. Z) .AND. (Z .LT. 0)) THEN
\mathbf{1}W=M+Z
        RETURN
    ENDIF
    IF ((0.LE. Z).AND. (Z.LE. M-1)) THEN
        W - ZRETURN
    ENDIF
    IF (Z.EQ. M) THEN
        W=0
        RETURN
    ENDIF
    IF (Z.GT. M) THEN
        S = Z/MW-Z-M-S
        RETURN
    ENDIF
```
ಿ ಗ್ರೆಗೋರ್ಡ್ ಸೆಂಬಂದಿದೆ. ಅದಕ

医热力学的 化四极管

```
IF (Z .LT. -M) THEN
        S = Z/MZ = Z - M * SGO TO 1
    ENDIF
\mathbf c\mathbf cFIN DE ASIGOM.
\mathbf cEND
\mathbf c\mathbf cSUBROUTINE SOLCON(M,Z,W)
   INTEGER M,Z,W
\mathbf cC -SOLCON: RESUELVE Z*W=1, MODULO 'M', MEDIANTE EL ALGORITMO
\mathbf c\mathbf cDE EUCLIDES.
\tilde{c}ENTRADA
\tilde{c}\tilde{c}M
         PRIMO, MODULO A TRABAJAR.
\overline{c}ENTERO, MENOR QUE 'M' Y MAYOR QUE I, A CALCULARLE SU
    \mathbf{z}INVERSO MODULO 'M'.
\tilde{c}\tilde{c}SALIDA
\mathbf c\tilde{c}W
          ENTERO, INVERSO DE Z MODULO 'M'.
Counus
         \mathbf CINTEGER BO,B1,B2,N,R0,R1,R2
   IF (Z .EQ. 1) THEN
       W-ZRETURN
   ENDIF
   IF (Z.GE. M)THEN
       WRITE(*,*)WRITE(*,*)'Z ES MAYOR O IGUAL A M, EN SOLCON...'
       WRITE(*,*)
       STOP
   ENDIF
   N-M/ZR0-M-Z*N
   B0-N
   IF (RO .EQ. 1)THEN
       R2-R0
       B2-B0
       GO TO 20
   ENDIF
   N-2/R0
   R1-2-R0'N
   BI-N'B0+1
   IF (R1.EQ. I)THEN
                                     47
```

```
R2 - R1B2 - B1GO TO 20
    ENDIF
10 N-R0/R1
    R2=R0-R1*N
    B2-B0-N*B1
20 IF (R2 .EQ. 1) THEN
         W = B<sub>2</sub>RETURN
    ENDIF
    B0-B1
    B1-B2
    R0-R1
    R1-R2
    GO TO 10
\mathbf{c}\mathbf cFIN DE SOLCON.
\mathbf{c}END
\mathbf{c}\mathbf cSUBROUTINE CLASIM(M.Z.W)
    INTEGER M,Z,W
\mathbf{c}C=====================
\mathbf cCLASIM: CONVIERTE DE LAS CLASES RESIDUALES (0, 1, 2, 3, ..., M-1)
\mathbf cA LAS CLASES RESIDUALES SIMETRICAS (-M/2, -M/2+1, ...,
\mathbf c-1, 0, 1, 2, \ldots, M/2.
\mathbf c\mathbf CENTRADA
\mathbf c\mathbf cM
           PRIMO, MODULO A TRABAJAR.
\tilde{\mathbf{c}}\mathbf{z}ENTERO, EN LAS CLASES RESIDUALES (0, 1, 2, 3, ..., M-1).
\mathbf c\mathbf cSALIDA
\mathbf{C}\mathbf cW
           ENTERO, EN LAS CLASES RESIDUALES SIMETRICAS (-M/2, -M/2+1,
\mathbf c..., -1, 0, 1, 2, ..., M/2.
C =========================
                                                                                -------
\mathbf cINTEGER MSIM
    MSIM-M/2
    IF ((0 .LE. Z) .AND. (Z .LE. MSIM))THEN
          W-2ELSE
          W=Z-MENDIF
    RETURN
\mathbf c\overline{\mathbf{c}}FIN DE CLASIM.
\mathbf{c}
```

```
END
\mathbf cC =\mathbf cSUBROUTINE CHECA(N,NREN,A,X,B,D,CHECAS)
   INTEGER A(NREN, N), X(NREN), B(NREN), D
   CHARACTER'2 CHECAS
\mathbf c\mathbf cCHECA: VERIFICA SI SE CUMPLE LA IGUALDAD:
\mathbf c\tilde{c}A*X-D*B
\mathbf C\mathbf CENTRADA
\mathbf c\overline{c}TAMAÑO DEL SISTEMA.
    N.
\mathbf cNREN NUMERO DE RENGLONES DECLARADOS PARA LOS ARREGLOS BIDIMEN-
\mathbf CSIONALES EN EL PROGRAMA PRINCIPAL.
\mathbf cMATRIZ DEL SISTEMA.
    A
\mathbf c\mathbf xSOLUCION DEL SISTEMA CALCULADA.
\overline{\mathbf{c}}LADOS DERECHOS DEL SISTEMA.
    \mathbf{R}\overline{c}DENOMINADOR PARA X.
    \mathbf{D}\tilde{c}SALIDA
\overline{c}\mathbf cCHECAS IGUAL A 'SI' O 'NO' DE ACUERDO A SI SE CUMPLE O NO LA
\mathbf cIGUALDAD.
Count
      . . . . . . . . . . . . . . .
\mathbf{c}INTEGER AUX, AX(50), DB(50)
   CHECAS-'SI'
C
\mathbf cSE CALCULAN A'X Y D'B.
\mathbf cDO 110 1-1,N
       AUX=0
       DO 120 J-1.N
         AUX=AUX+A(LJ)*X(J)
      CONTINUE
120
       AX(I)*AUX
       DB(1)-D*B(1)HO CONTINUE
C
\mathbf cSE VERIFICA SI SE CUMPLE O NO LA IGUALDAD A*X=D*B.
\mathbf cDO 140 1-1.N
       IF (AX(I) .NE. DB(I))THEN
         CHECAS='NO'
          RETURN
       ENDIF
140 CONTINUE
   RETURN
\mathbf c49
```
 $\mathbf{r}$ 

```
C FIN DE CHECA. 
   RETURN 
   END 
C<br>C
                                  -----------------
C 
   SUBROUTINE COPIAS(NREN,N,A,B,AB)
   INTEGER MNREN,N),B(N),ABINREN,N#11 
C 
C<br>C
             C COPIAS; COPIA LA MATRIZ 'A' DEL SISTEMA LINEAL Y 'B' LADO DERECHO 
        C EN LA MATRIZ AUMENTADA 'AB'. 
C 
   ENTRADA
C 
C NREN RENGLONES DECLARADOS PARA A Y AB EN EL PROGRAMA PRINCIPAL, 
C N TAMAÑO DEL SISTEMA. 
C A MATRIZ DEL SISTEMA. 
        LADO DERECHO DEL SISTEMA.
C 
   SALIDA
C 
    C AB MATRIZ AUMENTADA. 
C -.................................
                                       -----------
\mathbf{C}DO 10 I.1,N 
      DO 20 J■I,N 
        AB(I,1)•AU 
20 CONTINUE 
        AB(I,N+1)=B(I)
10 CONTINUE 
   RETURN 
C 
    FIN DE COPIAS
\mathbf{C}END
```
#### **Manual de uso para SSLAUR.**

**Para ejecutar el programa, se requiere crear dos archivos, a saber:** 

**PRIMOS debe de contener la lista de los primeros m números primos, en su primer linea debe darse ro, esta es leida por el programa SSLAUR.** 

**PROBLEMA este nombre de archivo, puede cambiarse por cualquier otro, con la única restricción que no ocupe más de 12 posiciones alfanuméricas: 8 para la base del nombre, 1 para el punto y 3 para la** 

**extensión. Contiene los datos del problema, en la primer linea se da el orden del sistema, de la segunda en adelante la matriz aumentada por renglones.** 

**Pasos para la ejecución de SSLAUR:** 

**Suponemos que ya se ha compilado el programa fuente SSLAUR.FOR con un compilador Fortran77, creándose el archivo ejecutable SSLAUR.EXE residente en disco duro, en disco duro y en algún subdirectorio o en disco flexible. Estando en el lugar de residencia del archivo SSLAUR.EXE.** 

**1. Teclear: SSLAUR <enter>;** 

**2. Teclear: PROBLEMA <enter>;** 

**3. Teclear: SOLUCION <enter>;** 

**SSLAUR crea el archivo SOLUCION, el cual contiene grabado los datos del problema y los datos de la solución del problema planteado. SOLUCION puede ser cambiado por cualquier otro nombre, con la única restricción que no ocupe más de 12 posiciones alfanuméricas: 8 para la base del nombre, 1 para el punto y 3 para la extensión.** 

**A manera de ejemplo: hemos usado el programa GENPRLFOR (del cual damos un listado al final de este capitulo) para generar los primeros 1000 números primos, los cuales son grabados en el archivo PRIMOS, debido a la extensión de este último archivo, no damos un listado de su contenido. A continuación presentamos el contenido del archivo** ,**PROBLEMA.015.** 

**5 2520 1260 840 630 504 1386 1260 840 630 504 420 336 840 630 504 420 360 60 630 504 420 360 315 -45**  504 420 360 315 280

si

**Ahora presentamos un listado del archivo de salida producido por SSLAUR, el cual llamamos SOLAUR.015.** 

**ESTA ES UNA CORRIDA DEL PROGRAMA "SSLAUR", SOLUCION DEL SISTEMA LINEAL A\*X**■**B, CON ENTRADAS ENTERAS TANTO PARA LA MATRIZ CUADRADA "A" DEL SISTEMA, COMO PARA EL LADO DERECHO "B", USANDO ARITMETICA UNI•RESIDUAL CON MODULO "M"** 

**NOMBRE DEL ARCHIVO DE DATOS:** 

**problente.015** 

## **MATRIZ AUMENTADA LEIDA:**

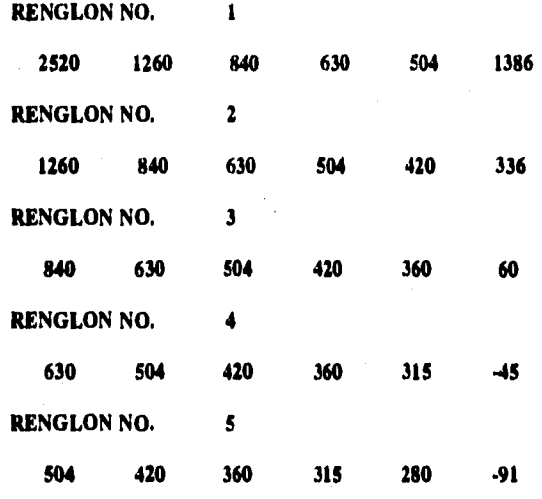

**SISTEMA SINGULAR DETECTADO EN "SOLGJ" CON EL MODULO** ■ **2** 

**SISTEMA SINGULAR DETECTADO EN "SOLGJ" ...**<br>CON EL MODULO = 3 **CON EL MODULO** ■ **3** 

**SISTEMA SINGULAR DETECTADO EN "SOLGJ" CON EL MODULO • 7** 

**RESULTADOS** 

**MODULO NUMERO PRIMO DE TRABAJO- 11** 

**SOLUCION:** 

٠.,

**-5 0 0 5 5** 

**CON DENOMINADOR = -5** 

**El programa SSLAMLFOR llama a los siguientes subprogramas:** 

**COPIAS crea a la matriz aumentada a partir de la matriz del sistema leída y del lado derecho también leído en el programa principal;** 

**SOLGJ parte principal del algoritmo, lleva a cabo la eliminación Gauss-Jordan con cierto modulo dado, sobre la matriz aumentada, y mediante esta calcula la solución del sistema A x • b, este llama a su vez a los siguientes tres subprogramas:** 

**ASIGOM asigna a un número entero dado, su respectiva clase residual modulo un modulo dado;** 

**SOLCON resuelve la congruencia z w • 1 modulo un modulo dado, con z un entero dado, w es la solución si esta existe.** 

**CLASIM asigna a una clase residual modulo un modulo dado, con su respectiva clase simétrica;** 

**SOLAMR calcula la solución con aritmética multiresidual, mediante el Teorema Chino del residuo, llama a los tres subprogramas siguientes: ASIGOM, SOLCON y CLASIM;** 

**CHECA lleva a cabo el chequeo, esto es, se cumple o no la ecuación A** 

 $y = d b$ , si se cumple entonces la solución es  $x = (1 / d) y$ .

A continuación se presenta un listado completo del programa **SSLAMR.FOR.** 

**SDEBUG** 

**PROGRAM CLAMAR** 

 $\mathbf{C}$ **Coop** s su o dun con o o conexuant CLAMAR: S - SOLUCION, S - SISTEMAS, L - LINEALES, A - ARITMETICA, C  $\mathbf c$ M - MULTI, R - RESIDUAL. CALCULA LA SOLUCION DE UN SISTEMA DE ECUACIONES LINEALES CON C ENTRADAS ENTERAS, TANTO EN LA MATRIZ COMO EN EL LADO DERECHO; C  $\mathbf c$ USANDO ARITMETICA MULTI-RESIDUAL.  $\mathbf c$ **SUBPROGRAMAS** LLAMADOS: COPIAS, SOLGJ, SOLAMR Y CHECA.  $\mathbf c$ Санові C INTEGER AB(50.51).PRIMOS(1000).VD(10).MY(50.10).D.DUR INTEGER A(50.50) B(50) X(50) S.MODULO(10) **CHARACTER\*2 CHECAS, MATSIN CHARACTER\*12 ARCHIARCH2** NREN-50 WRITE(\*.\*) WRITE(\*,\*) WRITE(\*,\*)'ESTA ES UNA CORRIDA DEL PROGRAMA 'CLAMAR', SOLUCION' WRITE(\*,\*)'DEL SISTEMA LINEAL A\*X=B, CON ENTRADAS ENTERAS TANTO' WRITE(\*,\*)'PARA LA MATRIZ CUADRADA 'A' DEL SISTEMA, COMO PARA' WRITE(\*,\*)'EL LADO DERECHO \*B', USANDO ARITMETICA MULTI-RESIDUAL,' WRITE(\*,\*) WRITE(\*,\*) C  $\mathbf c$ SE LEE NOMBRE DEL ARCHIVO DE DATOS Y SE ABRE ARCHIVO DE LECTURA. C  $W$ RITE $($ <sup>\*</sup>,\*) WRITE(\*,\*)'DAME NOMBRE DEL ARCHIVO DE DATOS DEL PROBLEMA' WRITE(\*,\*)'(MAXIMO 12 ALFANUMERICOS);' WRITE(\*,\*) READ(\*.'(A12)') ARCHI OPEN(I,FILE=ARCHI) **REWIND(1)** C  $\mathbf c$ SE LEE NOMBRE DEL ARCHIVO PARA LOS RESULTADOS Y SE ABRE EL  $\mathbf c$ **ARCHIVO DE IMPRESION.**  $\mathbf c$ WRITE(\*.\*) WRITE(\*,\*)'DAME NOMBRE DEL ARCHIVO PARA GRABAR LA SOLUCION' WRITE(\*,\*)'(MAXIMO 12 ALFANUMERICOS):' WRITE(\*,\*) READ(\*,'(A12)')ARCH2 OPEN (2.FILE-ARCH2)

```
REWIND(2)
\mathbf c\mathbf cSE LEEN LOS NUMEROS PRIMOS.
\mathbf{c}OPEN(3,FILE='PRIMOS')
   REWIND(3)
   READ(3,*)NUMPRI
   READ(3,*)(PRIMOS(I),1=1,NUMPRI)
\mathbf c\mathbf{c}SE LEEN LOS DATOS DEL PROBLEMA.
\mathbf{c}READ(1,*)N
   IF ((N .GT, 50) .OR, (N .LT, 1))THEN
        WRITE(2,*)WRITE(2.*) ORDEN DEL SISTEMA MENOR QUE l'
        WRITE(2,*)' O MAYOR QUE 50, N = 7NWRITE(2,^*)STOP
   ENDIF
   DO 10 [-1.5]READ(1,*)(A(1,J),J=1,N),B(l)
    CONTINUE
10C
\mathbf{c}SE IMPRIMEN LOS DATOS LEIDOS DEL PROBLEMA.
\mathbf{c}CALL COPIAS(NREN.N.A.B.AB)
   WRITE(2, 1)WRITE(2,*)'.
   WRITE(2,*)'ESTA ES UNA CORRIDA DEL PROGRAMA "CLAMAR". SOLUCION'
   WRITE(2.*)'DEL SISTEMA LINEAL A*X=B. CON ENTRADAS ENTERAS TANTO'
   WRITE(2,*)'PARA LA MATRIZ CUADRADA "A" DEL SISTEMA, COMO PARA
   WRITE(2,*)'EL LADO DERECHO 'B', USANDO ARITMETICA MULTI-RESIDUAL.
   WRITE(2,^*)WRITE(2,*)' NOMBRE DEL ARCHIVO DE DATOS:'
    WRITE(2,*)WRITE(2,'(16X,A12)')ARCHI
   WRITE(2.4)WRITE(2.*)
   WRITE(2,*)WRITE(2,*)' MATRIZ AUMENTADA LEÍDA: '
   WRITE(2,*)DO 30 1-1.N
        WRITE(2.*)' RENGLON NO. '.I
        WRITE(2,*)WRITE(2,*)(AB(I,J),J=I,N+I)
    CONTINUE
30
\mathbf cSE CALCULA LA SOLUCION DE A*X=B, MODULO MODULO(I), I=I, ...,
\mathbf c\mathbf cINDMOD(INDMOD <= 10); DESPUES SE CALCULA LA SOLUCION DE A*X=B,
\mathbf CCON MODULO M=MODULO(I)*MODULO(2)* ... *MODULO(INDMOD)(
\mathbf cHASTA QUE SE CUMPLA LA IGUALDAD A*X=D*B.
    EMPEZAMOS CON EL PRIMO NUMERO S+1. EN ESTE CASO ES 51. SI SE
\mathbf cREQUIERE EMPEZAR CON OTRO, DEBE CAMBIARSE EL VALOR INICIAL DE S.
C
                                        55
```
 $\overline{\phantom{a}}$ 

```
\mathbf CSea
   INDMOD=0
40
   S = S + 1IF (S .GT, NUMPRI)THEN
        WRITE(2.9)
        WRITE(2,*) LISTA DE NUMEROS PRIMOS AGOTADA ...'
        WRITE(2.*)
        IF (D.RQ, 0)WRITE(2,*)' MATRIZ SINGULAR ...'
        WRITE(2.*)
        STOP
    ENDIF
\mathbf c\mathbf cSE RESUELVE EL PROBLEMA PLANTEADO CON MODULO PRIMOS(S).
\mathbf cCALL SOLGJ@RIMOS(S),NREN,N,AB,DUR,MATSIN)
   IF (MATSIN .EQ. 'NOTHEN
        INDMOD-INDMOD-1
        MODULO(INDMOD)=PRIMOS(S)
\mathbf cSE COPIA LA SOLUCION MODULO(INDMOD).
\mathbf c\mathbf{c}DO 90 1-1.N
          MY(LINDMOD)=AB(LN+I)
       CONTINUE
\OmegaVD(INDMOD)=DUR
    ELSE
        CALL COPIASINREN, N, A, B, AB)
        GO TO 40
   ENDIF
\mathbf c\mathbf cSE CALCULAN M. D. X.
\mathbf CIF (INDMOD .GT. 10)THEN
        WRITE(2,*)
        WRITE(2,*)' TAMANO DEL SISTEMA MODULAR > 10 ...'
        WRITE(2,^*)STOP
    ENDIF
   CALL SOLAMR(N,NREN,INDMOD,VD,MY,MODULO,M,D,X)
\mathbf cSE VERIFICA SI SE CUMPLE O NO, LA IGUALDAD A*X*D*B.
\mathbf c\mathbf cCALL CHECA(NREN,N,A,X,B,D,CHECAS)
    IF (CHECAS .EQ. 'NO')THEN
        CALL COPIAS(NREN, N, A, B, AB)
        GO TO 40
    ENDIF
C
\mathbf cSE IMPRIMEN LOS RESULTADOS ENCONTRADOS.
\tilde{c}WRITE(2.*)'-
    WRITE(2,*)
```
t

WRITE(2.\*)\* **RESULTADOS'**  $WRITE(2,*)$ WRITE(2,\*)' MODULOS TRABAJADOS:  $WRITE(2,*)$ WRITE(2,\*)(MODULO(D,I=1,INDMOD)  $WHTE(2, 2)$ WRITE(2,\*)' MULTI-MODULO = ',M  $WRITE(2,*)$ WRITE(2,\*)' VECTOR D-MODULO(I) TRABAJADOS:'  $WRITE(2, 4)$ WRITE(2,\*)(VD(I),I=1,INDMOD) **WRITE(2,\*)** WRITE(2,\*)' MATRIZ Y-MODULO(I) TRABAJADOS:'  $WRITE(2,*)$ DO 20 1-1.N WRITE(2.\*) RENGLON NO. \I  $WRITE(2, 2)$ WRITE(2,\*)(MY(I,J),J=1,INDMOD)  $20$ **CONTINUE** WRITE $(2,*)$ WRITE(2,\*)' SOLUCION:' **WRITE(2,\*)** WRITE(2,\*)(X(I),I=1,N) WRITE $(2,^*)$ WRITE(2,\*)' CON DENOMINADOR = \;D WRITE(2,\*) **WRITE(2,\*)'-** $WRITE(2,*)$  $\mathbf c$  $\mathbf{c}$ FIN DEL PROGRAMA PRINCIPAL.  $\mathbf c$ **STOP END**  $\mathbf c$  $C \mathbf c$ SUBROUTINE SOLGJ(M,NREN,N,AB,DUR,MATSIN) INTEGER AB(NREN,N+1),DUR **CHARACTER'S MATSIN**  $\mathbf c$  $C =$ A POZODI PO SO DUDO DA U SO AUDO DUDO DO JADILU SO U SO URU DUDO DO NEMAL NUMERO NUMERO SE M  $\mathbf c$ SOLGJ: CALCULA LA SOLUCION DEL SISTEMA LINEAL A\*X=B, MEDIANTE EL  $\mathbf C$ ALGORITMO DE GAUSS-JORDAN USANDO ARITMETICA RESIDUAL MODULO  $\mathbf c$ "M".  $\begin{array}{c} \mathbf{c} \\ \mathbf{c} \\ \mathbf{c} \end{array}$ **ENTRADA**  $\tilde{c}$ MODULO A TRABAJAR. A. NUMERO DE RENGLONES DECLARADOS EN EL PROGRAMA PRINCIPAL  $\frac{c}{c}$ **NREN** PARA EL ARREGLO BIDIMENSIONAL 'AB'. N DIMENSION A TRABAJAR.  $\mathbf c$ MATRIZ AUMENTADA. AB  $\mathbf{r}$ 

 $\sim$  1.5  $\sim$  10

```
\mathbf CSALIDA
\mathbf c\mathbf{c}CONTIENE EN LA COLUMNA N+1 AL VECTOR SOLUCION DEL
    AB\mathbf cSISTEMA MODULO 'M'.
\mathbf cDUR
            DETERMINANTE DEL SISTEMA MODULO 'M'.
    MATSIN IGUAL A 'NO' SI LA MATRIZ DEL SISTEMA ES NO-SINGULAR.
\mathbf c\mathbf cIGUAL A 'SI' EN CASO CONTRARIO.
\mathbf c\overline{c}SUBPROGRAMAS LLAMADOS: ASIGOM Y SOLCON.
\mathbf c\mathbf{C}\mathbf{c}INTEGER W.SIGNOD.PIVOTE(50).AUX
    MATSIN-NO
    SIGNOD-1
\mathbf{c}\mathbf cSE CAMBIAN LAS ENTRADAS DE LA MATRIZ AUMENTADA, POR SUS RESPEC-
\mathbf cTIVAS CLASES RESIDUALES (0, 1, 2, 3, ..., M-1).
\mathbf{C}DO 10 1-1.N
        DO 20 J=1. N+1CALL ASIGOMOLABILD.AIRLD)
      CONTINUE
20
   CONTINUE
10
\mathbf c\mathbf{c}ELIMINACION DE GAUSS-JORDAN.
\tilde{c}DO 30 I=1.N
\mathbf{c}\mathbf cSE BUSCA ENTRADA DIFERENTE DE CERO EN LA I-ESIMA COLUMNA.
\overline{c}DO 40 J=1.N
          IF (AB(J,t) .NE, 0) GO TO 50
      CONTINUE
40
\mathbf C\overline{c}SE CHECA SI SE ENCONTRO ENTRADA DIFERENTE DE CERO O NO.
\mathbf C50
      IF (J.EQ. N+I)THEN
           WRITE(2,*)WRITE(2.*) SISTEMA SINGULAR DETECTADO EN 'SOLGJ' ...'
           WRITE(2,*)! CON EL MODULO = ',M
          WRITE(2,*)MATSIN-'SI'
          RETURN
        ENDIF
        IF (J .GT. I)THEN
\mathbf C\mathbf CSE INTERCAMBIAN RENGLONES I-ESIMO POR J-ESIMO.
\mathbf cDO 70 K-LN+1
               INTER-AB(LK)
               AB(LK)=AB(J.K)
               AB(J,K)=INTER
```

```
70CONTINUE
        SIGNOD=-1*SIGNOD
         ENDIF
 \mathbf{c}\frac{\tilde{c}}{c}SE RESUELVE CONGRUENCIA PARA TENER PIVOTE IGUAL A UNO Y SE
     TRANSFORMA EL RENGLON I-ESIMO.
\mathbf{c}PIVOTE(I)=AB(LI)
         CALL SOLCONOLABILD, W)
         DO 80 J=1,N+1
          CALL ASIG0M(M,AB(LJ)*W,AB(LJ))
80CONTINUE
\mathbf{c}\bar{\mathbf{C}}ELIMINACION POR DEBAJO DE LA DIAGONAL.
\mathbf{c}IF G .LT. NITHEN
           DO 90 K=1+1.N
               AUX=AB(K,l)DO 95 1=1,N+1
                 АВ(КЛ)=АВ(КД)-АUX*АВ(IЛ)
                CALL ASIGOM(M,AB(KJ),AB(KJ))
95
           CONTINUE
         CONTINUE
90
        ENDIF
\mathbf c\mathbf cELIMINACION POR ARRIBA DE LA BIAGONAL.
\mathbf{c}IF (LGT, 1) THEN
           00 100 3-13-1
               AUX = AB(J, I)DO 110 K=1.N+1
                ABG.K)=ABG.K)-AUX*AB(I.K)
                CALL ASIG0M(M.AB(J.K).AB(J.K))
110
           CONTINUE
100
         CONTINUE
        ENDIF
30
   CONTINUE
    DUR-I
    DO 120 1-1.N
        DUR=DUR*PIVOTE(I)
        CALL ASIG0M(M,DUR,DUR)
120 CONTINUE
    DUR-SIGNOD*DUR
    DO 130 1-1.N
        AB(I,N+1)=DUR*AB(I,N+1)
        CALL ASIGOM(MAB(I,N+1),AB(I,N+1))
130 CONTINUE
    RETURN
Ċ
    FIN DE SOLGJ.
C
\mathbf cEND
Ċ
```
ลงเดือนั้นได้มีอาชีพแน่งขึ้นเป็นได้รับดั้งจุด โดย การแก่น และและเดือนการแก่น การแต่และ ดังนิยดเขาอันเดิร์ตูนเต

 $\tilde{\mathcal{G}}$ 

Сm 医对定环菌素复数 法政治过程的法院保持法庭的法庭的法院法院法庭的法庭的过去式和过去分词再改变的过去式和过去分词 医毛状细胞 经销货通货  $\mathbf c$ SUBROUTINE SOLAMROUNREN.INDMOD.VD.MY.MODULO.M.D.X) INTEGER VD(INDMOD),MY(NREN,INDMOD),MODULO(INDMOD),D,X(NREN) C  $\label{thm:main} \begin{smallmatrix} 1 \end{smallmatrix}$  $\mathbf{c}$ SOLAMR: CALCULA LA SOLUCION RACIONAL DE A\*X=B, MEDIANTE ARITMETICA  $\mathbf c$ MULTI-RESIDUAL.  $\mathbf C$  $\mathbf{c}$ **ENTRADA**  $\ddot{\textbf{c}}$  $\mathbf{c}$ TAMANO DEL SISTEMA. N. NREN NUMERO DE RENGLONES DECLARABOS PARA "AB" EN EL PROGRAMA  $\mathbf{c}$  $\mathbf c$ PRINCIPAL. INDMOD NUMERO DE MODULOS TRABAJANDO. Ċ VD BETERMINANTES DE 'A' MODULO(I), 1-1, ..., INDMOD.  $\mathbf c$ MATRIZ, VECTORES 'Y' MODULOO, I=1, ..., INDMOD.  $\mathbf c$ MY.  $\mathbf c$ MODULO VECTOR CON LOS MODULOS TRABAJANDO.  $\mathbf C$  $\ddot{\text{c}}$ **SALIDA** Ċ  $\overline{c}$  $\overline{\mathbf{M}}$ PRODUCTO DE LOS MODULO(I), 1¤1, ..., INDMOD. DETERMINANTE DE "A" MODULO "M".  $\overline{c}$  $\blacksquare$ Ċ SOLUCION RACIONAL DE A\*X=B. ESTO ES, A\*X=D\*B.  $\boldsymbol{\mathbf{x}}$  $\overline{c}$  $\mathbf{c}$ SUBPROGRAMAS LLAMADOS: ASIGOM. SOLCON Y CLASIM.  $C -$  $\mathbf{C}$ INTEGER AUX, MG(50), INVMG(50), Y(50)  $M=1$ DO 60 J=1,INDMOD M-M-MODULOG) 60 **CONTINUE** DO 50 J-LINDMOD MG(J)=M/MODULO(J) CALL ASIGOM(MODULO(J), MG(J), AUX) CALL SOLCON(MODULO(J), AUX, INVMG(J)) CALL ASIG0M(MODULO(J),INVMG(J),INVMG(J)) **CONTINUE** 50 D=0 DO 10 J-1, INDMOD AUX=VD(J)\*INVMG(J) CALL ASIG0M(MODULO(J), AUX, AUX) D=D+MG(J)\*AUX **CONTINUE** 10 CALL ASIGOM(M,D,D) DO 20 1-1.N  $Y(1)=0$ DO 30 J-1,INDMOD AUX=MY(LJ)\*INVMG(J) CALL ASIGOM(MODULO(J), AUX, AUX) Y(h-Y(h+MG(h)\*AUX **CONTINUE** 30 60

```
CALL ASIGOM(M,Y(D,Y(I))
20CONTINUE
\mathbf cSE CALCULA LA SOLUCION RACIONAL DEL SISTEMA MODULO "M
\tilde{c}\mathbf{c}CALL CLASIM(M.D.D)
    DO 40 1-1.N
        CALL CLASIM(M,Y(I),X(I))
40 -CONTINUE
    RETURN
\mathbf c\mathbf cFIN DE SOLAMR
\mathbf cEND
\mathbf c\mathbf{C}SUBROUTINE ASIGOM(M.Z,W)
    INTEGER M.Z.W
\mathbf{c}C_{\rm H}\overline{c}ASIGOM: ASIGNA A UN ENTERO DADO (Z) SU CLASE RESIDUAL (W).
\tilde{c}MODULO (M), EN EL CONJUNTO DE CLASES RESIDUALES
\overline{c}\{0, 1, 2, 3, \ldots, (M-1)\}.\tilde{c}ENTRADA
\overline{c}\mathbf{c}\overline{\mathbf{M}}PRIMO, MODULO A TRABAJAR.
\mathbf c\mathbf{z}ENTERO, AL CUAL SE LE ASIGNA LA CLASE RESIDUAL
\tilde{c}CORRESPONDIENTE.
\overline{c}SALIDA
\mathbf c\overline{c}W
           ENTERO, EN {0, 1, 2, 3, ..., (M-1)}.
C =\mathbf cINTEGERS
    IF ((-M .LE. 2) .AND. (Z .LT. 0))THEN
ı
        W = M + ZRETURN
    ENDIF
    IF ((0 .LE. Z) .AND. (Z .LE. M-1)) THEN
        V - ZRETURN
    ENDIF
    IF (Z .EQ. M) THEN
        W = 0RETURN
    ENDIF
    IF (Z,GT, M) THEN
        S = Z/MW-Z-M'S
        RETURN
                                           61
```
**ENDIF** IF (Z .LT. - M) THEN  $S = Z/M$ Z=Z-M\*S GO TO 1 **ENDIF**  $\mathbf{C}$ FIN DE ASIGOM.  $\mathbf c$  $\ddot{\mathbf{c}}$ END  $\mathbf c$ c.  $\mathbf c$ SUBROUTINE SOLCON(M.Z,W) **INTEGER M.Z.W**  $\mathbf{c}$ SOLCON: RESUELVE Z\*W\*1, MODULO 'M'. MEDIANTE EL ALGORITMO  $\bf c$ DE EUCLIDES, O SEA, "W" ES EL INVERSO MULTIPLICATIVO  $\mathbf c$ DE "Z" MODULO 'M'.  $\mathbf c$  $\mathbf c$  $\mathbf c$ **ENTRADA**  $\overline{\mathbf{c}}$  $\bar{c}$ PRIMO, MODULO A TRABAJAR.  $\mathbf{M}$  $\overline{\mathbf{c}}$ MENOR QUE "M" Y MAYOR QUE 1, A CALCULARLE SU  $\mathbf{z}$  $\mathbf c$ **INVERSO MULTIPLICATIVO MODULO "M".**  $\mathbf c$  $\bar{c}$ **SALIDA**  $\overline{c}$  $\mathbf c$ W INVERSO MULTIPLICATIVO DE Z MODULO "M".  $\mathbf{C}$  $\mathbf c$ INTEGER BOBLB2,N,RO,RI,R2 IF (Z .EQ. I)THEN  $W = Z$ **RETURN ENDIF** IF (Z .GE. M)THEN  $WRITE(2,*)$ WRITE(2,\*)'Z ES MAYOR O IGUAL A M, EN SOLCON...  $W$ RITE $(2,^*)$ **STOP ENDIF** IF (Z .EQ. 0)THEN  $WRITE(2,*)$ WRITE(2,\*)'Z ES IGUAL A CERO, NO EXISTE INVERSO' WRITE(2,\*) MULTIPLICATIVO MODULO AM WRITE $(2, 1)$ **STOP ENDIF**  $N-M/Z$ **R0-M-Z\*N**  $BO - N$ 

IF (RO .EQ. DTHEN  $R2 = R0$  $B2 - B0$ GO TO 20 **ENDIF**  $N = Z/R0$ R1=Z-R0\*N  $B1 = N^*110 + 1$ IF (RI-EQ. LITHEN  $R2 = R1$  $B2 = B1$ GO TO 20 **ENDIF** 10 N=R0/R1 R2=R0-R1\*N  $B2=110-N+B3$ 20 IF (R2 .EQ. 1)THEN  $W = B2$ RETURN **ENDIF**  $80 - B1$  $H1 - B2$  $R0 = R1$  $R1 = R2$ **GO TO 10**  $\mathbf c$  $\mathbf c$ FIN DE SOLCON.  $\mathbf c$ **END**  $\mathbf{c}$  $C_{\bullet}$ ,,,,,,,,,,,,,,, ----------------- $\mathbf{C}$ SUBROUTINE CLASIM(M,Z,W) INTEGER M.Z.W  $\mathbf c$ **Cassa** CLASIM: CONVIERTE A LAS CLASES RESIDUALES [0, 1, 2, 3, ..., M-1]  $\mathbf c$ A LAS CLASES RESIDUALES SIMETRICAS [-M/2, -M/2+1, ...,  $\mathbf c$  $\mathbf c$  $-1, 0, 1, 2, ..., M/2$ ].  $\mathbf c$  $\mathbf c$ **ENTRADA**  $\mathbf c$  $C$ <br> $C$ <br> $C$  $\mathbf{M}$ PRIMO, MODULO A TRABAJAR. ENTERO, EN LAS CLASES RESIDUALES 10, 1, 2, 3, ..., M-11.  $\mathbf{z}$ **SALIDA**  $\mathbf c$  $\tilde{c}$ W **ENTERO, EN LAS CLASES RESIDUALES SIMETRICAS (-MI2, -MI2+1,**  $\overline{c}$  $......$  . 1, 0, 1, 2, ..., M/2].  $\mathbf c$  $C_{\rm F}$  $\ddot{\mathbf{c}}$ 63

```
IF (RO EQ. DTHEN
          R2 = R0B2*B0GO TO 20
    ENDIF
    N = Z/R0R1=Z-R0*N
    B1 =- N*B6+3
    IF (R1 .EQ. I)THEN
         R2-RB2 all \GammaGO TO 20
    ENDIF
E0 N = R0/RER2=R0-R1*N
    B2=B0-N*H1
20 IF (R2 .EQ. I)THEN
          W=II2RETURN
    ENDIF
    NO-B1
    H = H2RO=RI
    R1 - R2GO TO 10
\mathbf c\mathbf cFIN DE SOLCON.
\ddot{\mathbf{c}}END
\mathbf c\mathbf C---------------------
\mathbf cSUBROUTINE CLASIM(M,Z,W)
    INTEGER M.Z.W
\mathbf cCLASIM: CONVIERTE A LAS CLASES RESIDUALES {0, 1, 2, 3, ..., M-1}
\bf C\bf cA LAS CLASES RESIDUALES SIMETRICAS (-M/2, -M/2+1, ...,
\mathbf C-1, 0, 1, 2, ..., M/2.
\mathbf c\mathbf cENTRADA
\mathbf{C}\tilde{c}PRIMO, MODULO A TRABAJAR.
     \mathbf{M}\mathbf cZ.
           ENTERO, EN LAS CLASES RESIDUALES {0, 1, 2, 3, ..., M-1}.
\tilde{c}SALIDA
\overline{\mathbf{c}}\mathbf CW.
            ENTERO, EN LAS CLASES RESIDUALES SIMETRICAS {-AI/2, -M/2+1,
\mathbf c..., -1, 0, 1, 2, ..., M/2).
\mathbf c\mathbf{C},,,,,,,,,,,,,,,,,,,,,,
\mathbf{c}6<sub>3</sub>
```
**INTEGER MSIM**  $MSIM=M/2$ IF ((0 .LE, 2) .AND, (2 .LE, MSIM))THEN  $W-2$ **ELSE** W-Z-M ENDIF **RETURN**  $\mathbf{c}$  $\mathbf c$ FIN DE CLASIM.  $\overline{c}$ **END**  $\mathbf{C}$  $C_{\bullet}$  $\mathbf c$ SUBROUTINE CHECA(NREN, N, A, X, B, D, CHECAS) INTEGER A(NREN.N), X(N), B(N), D **CHARACTER\*2 CHECAS** C  $\label{thm:main} {\tiny \begin{array}{l} \textbf{C} \\ \textbf{A} \\ \textbf{B} \\ \textbf{C} \\ \textbf{D} \\ \textbf{D} \\$ CHECA: VERIFICA SI SE CUMPLE LA IGUALDAD: A\*X=D\*B.  $\mathbf c$ C  $\bar{c}$ **ENTRADA**  $\overline{\mathbf{c}}$ NREN RENGLONES DECLARADOS PARA LA MATRIZ A EN EL PROGRAMA  $\mathbf{c}$  $\overline{c}$ PRINCIPAL.  $\mathbf c$ TAMAÑO DEL SISTEMA. N  $\overline{\mathbf{c}}$ MATRIZ DEL SISTEMA.  $\mathbf{A}$  $\mathbf c$  $\mathbf{x}$ SOLUCION DEL SISTEMA CALCULADA. LADO DERECHO DEL SISTEMA.  $\mathbf c$  $\pmb{B}$  $\bar{c}$ **DENOMINADOR PARA X.**  $\mathbf{D}$  $\mathbf c$  $\mathbf C$ **SALIDA**  $\mathbf c$ C CHECAS IGUAL A "SI" O "NO" DE ACUERDO A SI SE CUMPLE O NO LA  $\mathbf C$ **IGUALDAD,**  $\mathbf{C}$ -------------------------- $\mathbf c$ INTEGER AUX, AX(50), DB(50) **CHECAS-SI**  $\mathbf C$  $\mathbf c$ SE CALCULAN A\*X Y D\*B.  $\mathbf c$ DO 110 1-1.N AUX-0 DO 120 J=1,N AUX=AUX+A(I,J)\*X(J) 120 **CONTINUE** AX(I)=AUX DB(l)=D\*B(l) **110 CONTINUE** C  $\mathbf{c}$ SE VERIFICA SI SE CUMPLE O NO LA IGUALDAD A\*X=D\*B. 64

 $\mathbf{c}$ DO 140 1-1.N IF (AX(I) .NE. DB(I))THEN **CHECAS-NO RETURN** ENDIF **140 CONTINUE RETURN** C  $\ddot{\mathbf{c}}$ FIN DE CHECA.  $\mathbf{c}$ **END**  $\mathbf C$ Cana  $\mathbf c$ SUBROUTINE COPIAS(NREN, N, A, B, AB) INTEGER A(NREN, N), B(N), AB(NREN, N+1)  $\mathbf{c}$ C. . . . . . . . . . . . . . . . COPIAS: COPIA LA MATRIZ 'A' DEL SISTEMA LINEAL Y "B' LADO DERECHO  $\mathbf c$ EN LA MATRIZ AUMENTADA "AB".  $\mathbf c$  $\mathbf c$  $\mathbf{c}$ **ENTRADA**  $\ddot{\mathbf{c}}$ NREN RENGLONES DECLARADOS PARA A Y AB EN EL PROGRAMA PRINCIPAL.  $\mathbf c$  $\overline{c}$  $\mathbf{N}$ TAMAÑO DEL SISTEMA.  $\mathbf{c}$ MATRIZ DEL SISTEMA.  $\Lambda$ **LADO DERECHO DEL SISTEMA.**  $\mathbf c$  $\mathbf{B}$  $\mathbf{c}$  $\mathbf{c}$ **SALIDA**  $\mathbf c$  $\dot{\mathbf{c}}$ MATRIZ AUMENTADA. AB  $C -$ --------------------,,,,,,,,,,,,,  $\mathbf c$ DO 10 1-1,N DO 20 J-1.N  $AB(1,1)-A(1,1)$ 20 **CONTINUE**  $AB(I, N+1)=B(I)$ **10 CONTINUE RETURN**  $\mathbf C$  $\mathbf c$ **FIN DE COPIAS**  $\mathbf{c}$ END Manual de uso para SSLAMR. Para ejecutar el programa, se requiere crear dos archivos, a saber: 65

**PRIMOS debe de contener la lista de los primeros in números primos, en su primer línea debe darse ni, esta es leída por el programa SSLAMR.** 

**PROBLEMA este nombre de archivo, puede cambiarse por cualquier otro, con la única restricción que no ocupe más de 12 posiciones alfanuméricas: 8 para la base del nombre, 1 para el punto y 3 para la extensión. Contiene los datos del problema, en la primer línea se da el orden del sistema, de la segunda en adelante la matriz aumentada por renglones.** 

**Pasos para la ejecución de SSLAMR:** 

**Suponemos que ya se ha compilado el programa fuente SSLAMR.FOR con un compilador Fortran77, creándose el archivo ejecutable SSLAMR.EXE residente en disco duro, en disco duro y en algún subdirectorio o en disco flexible. Estando en el lugar de residencia del archivo SSLAMR.EXE.** 

**1. Teclear: SSLAMR <enter>;** 

**2. Teclear: PROBLEMA <enter>;** 

**3. Teclear: SOLUCION <entes.);** 

**SSLAMR crea el archivo SOLUCION, el cual contiene grabados los datos del problema y los datos de la solución del problema planteado. SOLUCION puede ser cambiado por cualquier otro nombre, con la única restricción que no ocupe más de 12 posiciones alfanuméricas: 8 para la base del nombre, 1 para el punto y 3 para la extensión.** 

**A manera de ejemplo: hemos usado el programa GENPRI.FOR (del cual damos un listado al final de este capitulo) para generar los primeros 1000 números primos, los cuales son grabados en el archivo PRIMOS, debido a la extensión de este último archivo, no damos un listado de su contenido, A continuación presentamos el contenido del archivo PROBLEMA.006.**
**3 33 16 72 -359 -24 -10 -57 -8 -4 -17 85** 

**Ahora presentamos un listado del archivo de salida producido por SSLAN1R, el cual llamamos SOLAMR.006.** 

**ESTA ES UNA CORRIDA DEL PROGRAMA "SSLAMR", SOLUCION DEL SISTEMA LINEAL A\*X•B, CON ENTRADAS ENTERAS TANTO PARA LA MATRIZ CUADRADA "A" DEL SISTEMA, COMO PARA EL LADO DERECHO "B", USANDO ARITMETICA MULTI-RESIDUAL.** 

**NOMBRE DEL ARCHIVO** *DE* **DATOS:** 

**problemo.006** 

**MATRIZ AUMENTADA** *LEIDA:* 

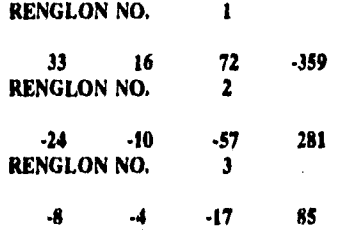

#### **RESULTADOS**

**MODULOS TRABAJADOS:** 

**11 13 17** 

**MULTI-MODULO • 2431** 

**VECTOR D-MODUL0(1) TRABAJADOS:** 

**5 6 6** 

**MATRIZ Y-MODULO(I) TRABAJADOS:** 

**RENGLON NO. 1** 

**5 6 6 RENGLON NO. 1 1 5 RENGLON NO.** 

**8 9 4** 

**SOLUCION:** 

**-215 430 1075** 

.<br>1999: Prince de la constatuit de la 19-anis de la 19-anis de la 19-anis de la 19-anis de la 19-anis de la 19-a

**CON DENOMINADOR «. -215** 

**Para terminar este capitulo, presentamos un listado del programa GENPRI.FOR.** 

**SDEBUG PROGRAM GENPRI**  C **C C GENPRI: GENERA LOS PRIMEROS 1000 NUMEROS PRIMOS, Y LOS**  C **GRABA EN EL ARCHIVO CUYO NOMBRE ES 'PRIMOS'.**  .. Cussass consumentare as associations are a consumer and a series of the consumer and a series of the consumer and a series of the consumer and a series of the consumer and a series of the consumer and a series of the consu C **INTEGER PRIMOS(1000) OPEN(1,FILE**■**'PRIMOS') REWIND(I) NUMPRI.1000 CALL NPRIMOINUMPRI.PRIMOS)**  WRITE(I,\*)NUMPRI WRITE(1,\*)(PRIMOS(I),I=1,NUMPRI)  $\frac{c}{c}$ **C FIN DEL PROGRAMA PRINCIPAL. STOP END**  C C C 68

**SUBROUT1NE NPRINIO(NUNIPRI,PRINIOS) 1NTEGER PRIMOSINUMPRII**  $\mathbf{C}$ c.<br>c **C ESTA SUBRUTINA CALCULA LOS PRIMEROS NUMPRI•NUMEROS PRIMOS. LOS C CUALES SON GUARDADOS EN EL VECTOR ENTERO PRIMOS DE TAMAÑO NUMPRI.**  C **C ENTRADA C C NUMPRI NUMERO DE PRIMOS A GENERAR.**   $\tilde{c}$ **C SALIDA C e PRIMOS VECTOR DE TAMAÑO NUMPRI, CONTIENE A LOS PRIMOS** GENERADOS. C  $\mathbf{c}$ C **INTEGER PRIMOS(**I)**•2 <sup>J</sup>**■ **I**  N•3 **10 J•J+1 PRIMOSI3)-N IF (J .EQ. NUMPRI) GO TO 40 20 N**■**N+2 K•2 30 Q•N(PRIMOSIK) R•N•Q\*PRIMOSIK) IF (R .EQ. 0) GO TO 20 IF (Q .LE. PRIMOSIK)) GO TO 10 K•K+l GO TO 30 40 RETURN C**  FIN DE NPRIMO. C END **Este último programa puede sustituirse por cualquier otro. Incluso por** 

**una lista de m números primos cualesquiera, no necesariamente en orden ascendente y no necesariamente los primeros.** 

**En el capitulo siguiente presentamos resultados obtenidos por estos dos códigos para 17 problemas, las ejecuciones fueron realizadas en una computadora personal HP-Vectra 486/33U.** 

## **CAPITULO 5**

~4~

#### **PROBLEMAS DE PRUEBA, RESULTADOS Y CONCLUSIONES.**

**Los primeros cinco ejemplos para probar nuestros programas en Fortran77: SSLAUR . FOR y SSLAMR . FOR se tomaron del texto [1]; los problemas del seis al doce se obtuvieron de [2]; los restantes cinco problemas son con la matriz de Hilbert escalada de ordenes tres a siete. A continuación describimos con detalle estos problemas de prueba que consisten en resolver Ax = b. Presentando después de cada uno de ellos los resultados obtenidos con los dos programas.** 

**Problema no. 1.** 

**Dimensión del problema n = 2, Con la matriz de coeficientes:** 

 $A = \begin{bmatrix} 12 & 3 \\ 2 & 1 \end{bmatrix}$  $-3$   $-1$   $\vert$   $\vert$ 

**y lado derecho:** 

 $\overline{\phantom{a}}$   $\overline{\phantom{a}}$   $\overline{\phantom{a}}$ 

**Resultados generados por SSLAUR:** 

 $r = \pm \left[ \begin{array}{c} 7 \end{array} \right]$ **-3 [ 27 I** 

**con módulo 59.** 

**Resultados generados por SSLAMR:** 

$$
x = \frac{1}{-3} \left[ \begin{array}{c} 7 \\ -27 \end{array} \right],
$$

**con módulos: 11 y 13, multí•módulo 143.** 

**Problema no. 2.** 

**Dimensión del problema n = 3. Con matriz de coeficientes:** 

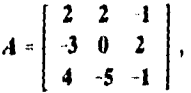

**y lado derecho:** 

$$
b = \left[\begin{array}{c} 5 \\ -5 \\ 0 \end{array}\right],
$$

**Resultados generados por SSLAUR:** 

$$
r = \left[\begin{array}{c} 1 \\ 1 \\ -1 \end{array}\right],
$$

**con módulo 7.** 

**Resultados generados por SSLAMR:** 

$$
x = \frac{1}{4} \left[ \begin{array}{c} 4 \\ 4 \\ -4 \end{array} \right],
$$

**con módulos: 11, multi•módulo 11.** 

**Problema no. 3.** 

**Dimensión del problema n = 4, Con matriz de coeficientes:** 

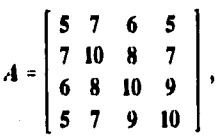

**y lado derecho:** 

**Banda Lander** 

ś,

$$
b = \left[\begin{array}{c} 23 \\ 32 \\ 33 \\ 31 \end{array}\right]
$$

**Resultados generados por SSLAUR:** 

ล้านที่จัดสอบได้รับไซต์เห็นเป็นเป็นเป็นคนที่จะมีและ แต่ ปัจจ. - มี... ( ซึ่ง เป็นเ

$$
x = \left[\begin{array}{c} 1 \\ 1 \\ 1 \\ 1 \end{array}\right],
$$

**con módulo 3,** 

**Resultados generados por SSLAMR:** 

$$
x = \begin{bmatrix} 1 \\ 1 \\ 1 \\ 1 \end{bmatrix},
$$

**con módulos: 11, multi-módulo 11,** 

**Problema no. 4.** 

**Dimensión del problema n = 10. Con matriz de coeficientes:** 

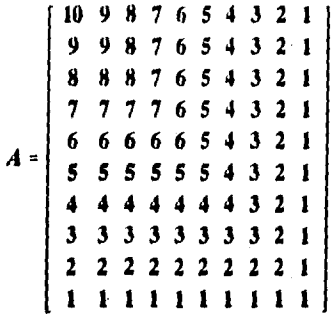

**y lado derecho:** 

73

.<br>De la familie de la familie de la poli

> **3 1**

1

**Resultados generados por SSLAUR:** 

**-1 8**   $\overline{21}$ **8 20**   $\mathbf{r}$   $\in$  $\ddot{\phantom{1}}$ **-19 -3 19 -9 -1** 

74

**con módulo 43,** 

**Resultados generados por SSLAMR:** 

**.r = -1 8 -21 8 20 -19 -3 19 -9 -1** 

**con módulos: 11 y 13, muiti-módulo 143.** 

**Problema no. 5.** 

**Dimensión del problema n = 8. Con matriz de coeficientes:** 

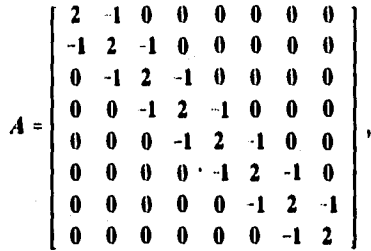

**y lado derecho:** 

 $\mathbf{t}$ 

 $b = \begin{bmatrix} -1 \\ 1 \\ -1 \\ -1 \\ 1 \\ 1 \\ -1 \\ 1 \end{bmatrix}.$ 

 $-1$ 

**Resultados generados por SSLAUR:** 

$$
x = \frac{1}{9} \begin{bmatrix} -4 \\ 1 \\ -3 \\ 2 \\ -2 \\ 3 \\ -1 \\ 4 \end{bmatrix}
$$

**con módulo 19.** 

**Resultados generados por SSLAMR:** 

$$
x = \frac{1}{9} \begin{bmatrix} -4 \\ 1 \\ -3 \\ 2 \\ -2 \\ 3 \\ -1 \\ 4 \end{bmatrix}
$$

76

13 W.Z

**con módulos: 11 y 13, multi-módulo 143.** 

**Problema no. 6. (Matriz de Hilbert)** 

**Dimensión del problema n = 3. Con la matriz de coeficientes:** 

$$
A = \left[\begin{array}{rrr} 33 & 16 & 72 \\ -24 & -10 & 57 \\ -8 & 4 & -17 \end{array}\right],
$$

**y lado derecho:** 

$$
b = \left[\begin{array}{c} -359 \\ 281 \\ 85 \end{array}\right].
$$

**Resultados generados por SSLAUR:** 

$$
x = \frac{1}{6} \left[ \begin{array}{c} 6 \\ -12 \\ -30 \end{array} \right],
$$

**con módulo 61.** 

**Resultados generados por SSLAMR:** 

$$
x = \frac{1}{-215} \left[ \begin{array}{c} -215 \\ 430 \\ 1075 \end{array} \right]
$$

**con módulos: 11, 13 y 17, multi-módulo 2431.** 

**Problema no, 7.** 

**Dimensión del problema n = 4. Con la matriz de coeficientes:** 

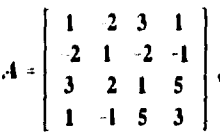

**y lado derecho:** 

$$
b = \left[\begin{array}{c}3\\-4\\7\\8\end{array}\right]
$$

**Resultados generados por SSLAUR:** 

$$
X = \frac{1}{-1} \begin{bmatrix} -1 \\ -1 \\ -1 \\ -1 \end{bmatrix},
$$

**con módulo 3.** 

**Resultados generados por SSLAMR:** 

 $\label{eq:1} \mathcal{N}_{\mathcal{M}}(t) = \mathcal{N}_{\mathcal{M}}(t) \mathcal{N}_{\mathcal{M}}(t)$ 

**ESTA TESIS NO DEBE** SALIR DE LA BIBLISTECA

$$
x = \frac{1}{-3} \begin{bmatrix} -3 \\ -3 \\ -3 \\ -3 \end{bmatrix}
$$

**con módulos: 11, multi-módulo 11,** 

**Problema no, S,** 

**Dimensión del problema n = 6. Con matriz de coeficientes:** 

I 1) 0001 I 1 0 0 0 -I **=**  -1 1 1 0 0 1 1 -1 1 1 0 -1 -1 1 -I 1 1 1 1 -I 1 -1 1 -I

**y lado derecho:** 

$$
b = \begin{bmatrix} 2 \\ 1 \\ 2 \\ 1 \\ 2 \\ 0 \end{bmatrix}
$$

**Resultados generados por SSLAUR:** 

con módulo 3.

**Resultados generados por SSLAMR:** 

$$
x = \begin{bmatrix} 1 \\ 1 \\ 1 \\ 1 \\ 1 \\ 1 \end{bmatrix}
$$

 $\label{eq:K} \mathcal{K} \approx \left[\begin{array}{c} 1\\ 1\\ 1\\ 1\\ 1\\ 1\\ 1 \end{array}\right],$ 

con módulos: 11, multi-módulo 11.

**Problema no. 9.** 

**Dimensión del problema n = 4. Con la matriz de coeficientes:** 

$$
A = \begin{bmatrix} 4 & 3 & 2 & 1 \\ 3 & 4 & 3 & 2 \\ 2 & 3 & 4 & 3 \\ 1 & 2 & 3 & 4 \end{bmatrix},
$$

**y lado derecho:** 

**Resultados generados por SSLAUR:** 

$$
x = \begin{bmatrix} 1 \\ 1 \\ 1 \\ 1 \end{bmatrix},
$$

**con módulo 7,** 

**Resultados generados por SSLAMR:** 

$$
X = \frac{1}{-2} \begin{bmatrix} -2 \\ -2 \\ -2 \\ -2 \\ -2 \end{bmatrix}
$$

**con módulos: 11, multi-módulo 11.** 

**Problema no. 10.** 

**Margaret Mars** 

**Dimensión del problema n = 4, Con la matriz de coeficientes:** 

$$
A = \left[\begin{array}{rrrr} 1 & 1 & 1 & 1 \\ 1 & 2 & 3 & 4 \\ 1 & 3 & 6 & 10 \\ 1 & 4 & 10 & 20 \end{array}\right],
$$

81.

and the second control of the state

**y lado derecho:** 

$$
b = \begin{bmatrix} 4 \\ 10 \\ 20 \\ 35 \end{bmatrix}
$$

**Resultados generados por SSLAUR:** 

**con módulo 2.** 

**SSLAMR:** 

$$
X = \begin{bmatrix} 1 \\ 1 \\ 1 \\ 1 \end{bmatrix}.
$$

**con módulos: 11, multi-módulo 11.** 

**Problema no. 11.** 

**Dimensión del problema n = 4. Con matriz de coeficientes:** 

$$
A = \left[\begin{array}{rrrr} -1 & -1 & 1 & 0 \\ -1 & 1 & 0 & 1 \\ 1 & 0 & 1 & -1 \\ 0 & 1 & -1 & -1 \end{array}\right]
$$

**y lado derecho:** 

$$
b = \left[\begin{array}{c} 0 \\ 5 \\ 0 \\ -5 \end{array}\right].
$$

**Resultados generados por SSLAUR:** 

$$
x = \frac{1}{5} \left[ \begin{array}{c} 5 \\ 10 \\ 15 \\ 20 \end{array} \right].
$$

**con módulo 41.** 

 $\mathbf{t}$ 

**Resultados generados por SSLAMR:** 

$$
v = \frac{1}{5} \left[ \begin{array}{c} 5 \\ 10 \\ 15 \\ 20 \end{array} \right]
$$

**con módulos: 11 y 13, multi-módulo 143.** 

 $\hat{f}_{\mathcal{G}}(\gamma^{\prime}_{1})_{\mathcal{G}}+\hat{f}_{\mathcal{G}}(\gamma^{\prime}_{1})_{\mathcal{G}}\hat{f}_{\mathcal{G}}(\gamma^{\prime}_{1})_{\mathcal{G}}\stackrel{\text{def}}{=} \hat{f}_{\mathcal{G}}(\gamma^{\prime}_{1})_{\mathcal{G}}\hat{f}_{\mathcal{G}}(\gamma^{\prime}_{2})_{\mathcal{G}}\hat{f}_{\mathcal{G}}(\gamma^{\prime}_{1})_{\mathcal{G}}$ 

 $\overline{\mathcal{D}}=\overline{\mathcal{D}}\log\overline{\mathcal{D}}\log\overline{\mathcal{D}}=\overline{\mathcal{D}}\log\overline{\mathcal{D}}\log\overline{\mathcal{D}}\log\overline{\mathcal{D}}\log$ 

.<br>Waliozaliwa kutoka mwaka wa Tanzania ya Tanzania (1920)

**Problema no. 12.** 

**Dimensión del problema n = 11. Con la matriz de coeficientes:** 

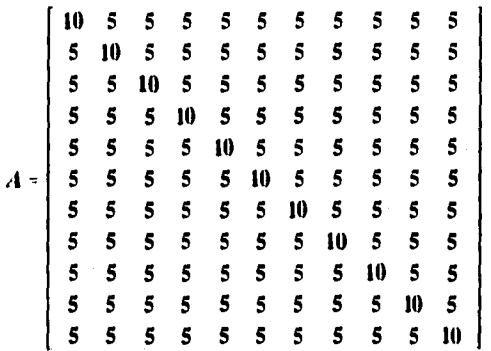

**y lado derecho:** 

*b*  10 0 10 o 10 o 10 o 10 o 10

#### **Resultados generados por SSLAUR:**

**r** =  $\frac{1}{5}$ 5 5 5 5 5 -5 5 -5 5 5  $\frac{5}{5}$ 

**con módulo 13,** 

**Resultados generados por SSLAMR:** 

$$
x = \frac{1}{5}
$$
\n
$$
x = \frac{1}{5}
$$
\n
$$
x = \frac{1}{5}
$$
\n
$$
x = \frac{1}{5}
$$
\n
$$
x = \frac{1}{5}
$$
\n
$$
x = \frac{1}{5}
$$
\n
$$
x = \frac{1}{5}
$$
\n
$$
x = \frac{1}{5}
$$
\n
$$
x = \frac{1}{5}
$$
\n
$$
x = \frac{1}{5}
$$
\n
$$
x = \frac{1}{5}
$$
\n
$$
x = \frac{1}{5}
$$
\n
$$
x = \frac{1}{5}
$$
\n
$$
x = \frac{1}{5}
$$
\n
$$
x = \frac{1}{5}
$$
\n
$$
x = \frac{1}{5}
$$
\n
$$
x = \frac{1}{5}
$$
\n
$$
x = \frac{1}{5}
$$
\n
$$
x = \frac{1}{5}
$$
\n
$$
x = \frac{1}{5}
$$
\n
$$
x = \frac{1}{5}
$$
\n
$$
x = \frac{1}{5}
$$
\n
$$
x = \frac{1}{5}
$$
\n
$$
x = \frac{1}{5}
$$
\n
$$
x = \frac{1}{5}
$$
\n
$$
x = \frac{1}{5}
$$
\n
$$
x = \frac{1}{5}
$$
\n
$$
x = \frac{1}{5}
$$
\n
$$
x = \frac{1}{5}
$$
\n
$$
x = \frac{1}{5}
$$
\n
$$
x = \frac{1}{5}
$$
\n
$$
x = \frac{1}{5}
$$
\n
$$
x = \frac{1}{5}
$$
\n
$$
x = \frac{1}{5}
$$
\n
$$
x = \frac{1}{5}
$$
\n
$$
x = \frac{1}{5}
$$
\n
$$
x = \frac{1}{5}
$$
\n
$$
x = \frac{1}{5}
$$
\n
$$
x = \frac{1}{5}
$$
\n
$$
x = \frac{1}{5}
$$
\n
$$
x = \frac{1}{5}
$$
\n
$$
x = \frac{1}{5}
$$
\n
$$
x = \
$$

**con módulos: 11, multi-módulo 11.** 

**Problema no, 13. (Matriz de Hilbert)** 

**Tamaño del problema n = 3, Con la matriz de coeficientes:** 

**60 30 20 30 20 15 20 15 12** 

**y lado derecho:** 

$$
b = \left[\begin{array}{c} 50 \\ 20 \\ 11 \end{array}\right].
$$

**Resultados generados por SSLAUR:** 

$$
Y = \left[\begin{array}{c} 1 \\ 1 \\ -2 \end{array}\right],
$$

**con módulo 11.** 

**Resultados generados por SSLAMR:** 

$$
\mathbf{r} = \left[ \begin{array}{c} 1 \\ 1 \\ -2 \end{array} \right]
$$

**con módulos: 11, multi-módulo 11.** 

Problema no. 14. (Matriz de Hilbert)

**Tamaño del problema n = 4. Con matriz de coeficientes;** 

$$
A = \begin{bmatrix} 420 & 210 & 140 & 105 \\ 210 & 140 & 105 & 84 \\ 14_3 & 105 & 84 & 70 \\ 105 & 84 & 70 & 60 \end{bmatrix}
$$

y **lado derecho:** 

$$
b = \left[\begin{array}{c} 245 \\ 91 \\ 49 \\ 31 \end{array}\right].
$$

**Resultados generados por SSLAUR:** 

$$
x = \frac{1}{-3} \begin{bmatrix} -3 \\ 3 \\ -3 \\ 3 \end{bmatrix}
$$

**con módulo 11.** 

 $\{g\},\{h\}\cup\{h\}$ 

**Resultados generados por SSLAMR:** 

$$
x=\frac{1}{-3}\begin{bmatrix}-3\\3\\-3\\3\end{bmatrix},
$$

con módulos: 11, multi-módulo 11.

 $\mathcal{A}(\overline{\mathbb{C}P},\mathcal{A},\overline{\mathcal{A}},\overline{\mathcal{A}}) \cong \mathcal{A}(\mathcal{A},\mathcal{A}) \cong \mathcal{A}(\mathcal{A},\mathcal{A}) \cong \mathcal{A}(\mathcal{A},\mathcal{A}) \cong \mathcal{A}(\mathcal{A},\mathcal{A})$ 

 $\epsilon_{\rm c}$  ,  $_{\rm phot}$  ,  $_{\rm c}$  ,  $_{\rm c}$  ,

**Problema no. 15, (Matriz de Hilbert)** 

**Orden del problema n = 5. Con la matriz de coeficientes:** 

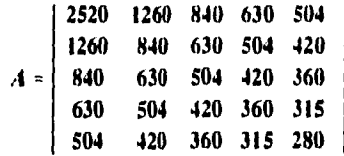

**y lado derecho:** 

$$
b = \begin{bmatrix} 1386 \\ 336 \\ 60 \\ -45 \\ -91 \end{bmatrix}
$$

**Resultados generados por SSLAUR:** 

$$
x = \frac{1}{-5} \begin{bmatrix} -5 \\ 0 \\ 0 \\ 5 \\ 5 \end{bmatrix},
$$

**con módulo 11.** 

**Resultados generados por SSLAMR:** 

5 **5 5** 

**con módulos: 11, multi-módulo 11.** 

**Problema no, 16,** 

**Orden del problema n = 6, Con la matriz de coeficientes:** 

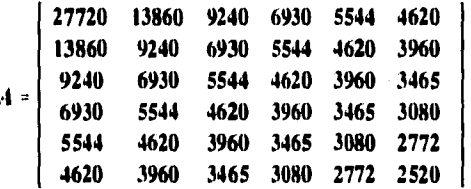

y **lado derecho:** 

$$
b = \begin{bmatrix} 7854 \\ 726 \\ -429 \\ -649 \\ -649 \\ -593 \end{bmatrix}
$$

**Resultados generados por SSLAUR:** 

$$
x = \frac{1}{6} \begin{bmatrix} -6 \\ 6 \\ 6 \\ 6 \\ -6 \end{bmatrix},
$$

**con módulo 13.** 

**Resultados generados por SSLAMR:** 

$$
x = \frac{1}{-6} \begin{bmatrix} -6 \\ 6 \\ 6 \\ 6 \\ -6 \end{bmatrix},
$$

**con módulos: 13, multi-módulo 13.** 

**Problema no. 17. (Matriz de Hilbert)** 

**Orden del problema n = 7. Con matriz de coeficientes:** 

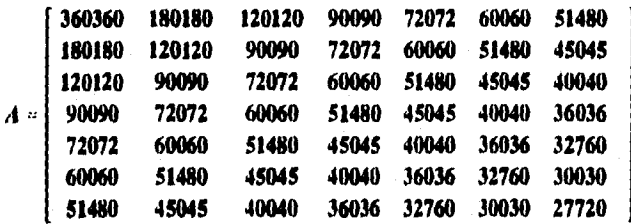

y **lado derecho:** 

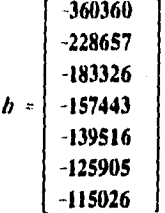

**Resultados generados por SSLAUR:** 

$$
\mathbf{r} = \begin{bmatrix} -1 \\ 2 \\ -3 \\ 4 \\ -5 \\ 6 \\ 6 \\ -7 \end{bmatrix}
$$

**con módulo 23.** 

**Resultados generados por SSLAMR:** 

$$
x = \frac{1}{-10}\begin{bmatrix} 10 \\ -20 \\ 30 \\ -40 \\ 50 \\ -60 \\ 70 \end{bmatrix},
$$

**con módulos: 17 y 19, multi-módulo 323.** 

### **CONCLUSIONES**

**- Para este conjunto de 17 problemas, podemos observar que no hay ventajas de uno de los programas sobre el otro.** 

**- En todos los problemas se obtuvieron los mismos resultados,** 

**- Hay que continuar experimentando con problemas de dimensión más alta y más mal condicionados, como la matriz de Hilbert o la matriz de Vandermonde, etc,.** 

**- Una limitante es el número primo más grande que pueda almacenarse en la máquina huésped o el producto de varios números primos en el caso de aritmética multiresidual. Una posibilidad para explorar es la representación con un número de dígitos infinita.** 

c

# **BIBLIOGRAFÍA**

1, Young, D. y Gregory, R., A survey of numerical mathematics, **1988 II, Addison - Wesley, 1973.** 

**Vol.** 

**2, Gregory, R.** <sup>y</sup> **Karney, D., A collection of matrices for testing computacional algorithms, Wiley & Sons, 1969,** 

**3, Group Gross from the theory of numbers, Macmillan, 1966, 1966, 1966, 1966,** *Statemen***, 1966, <b>1966**